### Generating 3D Discrete Morse Functions from Point Data

# Henry C. King

This code is a companion to the paper [KKM] by King, Knudson, and Mramor which explains the theory behind why it works. It takes a simplicial complex  $K$ , which is a subcomplex of a compact 3 dimensional manifold<sup>1</sup> M, and an integer valued function h on the vertices of K and extends it to a discrete Morse function on K in the sense of Forman [F]. It also cancels pairs of critical j and j – 1 simplices if they are joined by a single gradient path and the maximum values of h on the two simplices differ by less than a given persistence p.

We do not actually calculate a discrete Morse function on  $K$ , but instead determine the crucial information given by a discrete Morse function. This crucial information is the designation of some simplices as critical, and a pairing of the remaining simplices so that each noncritical simplex is either paired to one of its codimension one faces or is paired to a simplex of which it is a codimension one face.

While  $[KKM]$  assumes that h is injective, this program does not. The program gets around this assumption by, in effect, perturbing  $h$ .

We have tested this program with M a triangulation of  $B \times S^1$  where B is a fixed triangulation of the Klein bottle and we vary the triangulation of the circle  $S<sup>1</sup>$  and take a product triangulation. Then we let K be M minus a disc and put a random function on the vertices of K. On a 933 MHz PowerPC G4 with 640 MB running Mac OS X with 11,960,000 simplices it runs in about 30 seconds with persistence set at 5000 out of a total range of 65536 for the value of h on the vertices. A average run took 19.44 seconds to generate a discrete Morse function, .57 seconds to cancel 0 and 1 simplices, 1.71 seconds to cancel 2 and 3 simplices, and 2.92 seconds to cancel 1 and 2 simplices. An average run with half the number of simplices, 5,980,000 and the same persistence of 5000 took 9.21 seconds to generate a discrete Morse function, .25 seconds to cancel 0 and 1 simplices, .46 seconds to cancel 2 and 3 simplices, and 1.42 seconds to cancel 1 and 2 simplices. All the above times are with the slower and finer option, which takes a bit longer to determine critical simplices around a given edge, but does it in such a way that the critical triangles descend as steeply as possible from the edge. For 11,960,000 simplices without the slower and finer option it's about .12 seconds faster to generate a discrete Morse function but canceling 1 and 2 simplices is about .39 seconds slower and canceling 2 and 3 simplices is .09 seconds slower. For what it's worth, in the end about 4% of the vertices were critical, about 2.8% of the edges were critical, about 1.7% of the triangles were critical, and about .7% of the tetrahedra were critical.

In practice, the code looks linear in the number of simplices of  $M$ . The major portion of the time is spent generating a discrete Morse function. This is linear in the number of simplices if there is an a priori bound on the number of simplices in the Star of a vertex. Without such a bound I expect the time to be proportional to the number of vertices times the average square of the number of simplices in the Star of a vertex. This square comes from local cancelation of critical simplices in the Star of a vertex, since presumably the number of critical simplices in the Star of a vertex is on average proportional to the number of all simplices in the Star of a vertex and the average path length is likewise proportional. I presume that cancelling critical points would tend to be quadratic in the number of simplices since I would expect the number of cancelled critical points to be proportional to the number of simplices and for each pair of cancelled critical points the gradient path between them presumably has length proportional to the number of simplices. In experiments this is not evident except possibly when cancelling 2 and 3 simplices. I only say "possibly" because there was a weird phenomenon where the time to cancel 2 and 3 simplices for the same 11,960,000 simplex complex was either about 1 second or about 1.8 seconds depending on when it was run. Always the lower figure right after compilation and maybe a few more runs, then the higher figure. Go figure.

### Bibliography

[F] R. Forman, A User's Guide to Discrete Morse Theory.

[KKM] H. King, K. Knudson, and N. Mramor, Generating Discrete Morse Functions from Point Data, preprint.

<sup>&</sup>lt;sup>1</sup> Actually M does not have to be a manifold as long as M minus its vertices is a manifold and the link of each vertex is connected. But probably in practice  $M$  will be  $S^3$  anyway.

<span id="page-1-0"></span>January 4, 2005 at 02:54

1. Extract. Portability issue: This code requires size of  $(int) =$  size of  $(void *)$ . This could be fixed by duplicating the ordered list routines so that there is a version using pointer keys rather than integer keys, or else always converting any address keys (which are always pointers to simplexes) to the index of the simplex. This documentation is produced by cweave which uses the following symbols:

Λ is a NULL pointer  $\wedge$  is logical and  $(\&\&\&\)$ ∨ is logical or (||)  $\neg$  is logical not (!) The program has the following structure:  $Heder files to include 18$  $Heder files to include 18$  $\langle$  Subroutine prototypes [19](#page-11-0) $\rangle$ Global variables  $2 \rangle$  $\langle$  List functions [84](#page-44-0)  $\rangle$  $\langle$  Simplex functions [102](#page-53-0) $\rangle$ Debugging output  $115$ Subroutines for constructing complexes  $117$ Subroutines finding gradient paths  $51$ Subroutines canceling a single pair of critical simplices  $47$ Subroutines canceling many pairs of critical simplices  $21$  $\langle$  The main routine *Extract* [3](#page-2-0) $\rangle$ 

2.  $\langle$  Global variables 2 $\rangle \equiv$ list \*crit[4]; /\* lists of critical simplices of dimensions 0,1,2, and 3  $*/$ long  $num\_simp[4]$ ; /\* number of simplices \*/ vertex ∗vertexlist; edge ∗elist; triangle  $*$ *flist*; tetrahedron ∗tlist;

This code is used in section 1.

<span id="page-2-0"></span>3. And now the main routine *Extract*. The parameter *vfirst* is the first vertex of the ambient manifold M containing K, and  $p$  is the persistence. The complex M will have information in it which allows us to determine  $K$  and the function  $h$  on the vertices of  $K$ . We cancel 1 and 2 simplices last because this cancelation takes longer, so it is best to reduce the number of 1 and 2 simplices as much as possible beforehand.

 $\langle$  The main routine *Extract* 3 $\rangle \equiv$ void  $Extract(int p)$ { long i; long  $t1$ ,  $t2$ ,  $t3$ ,  $t4$ ,  $t5$ ,  $t6$ ;  $t1 = clock($  ); for  $(i = 0; i < 4; i++)$  list\_initialize(crit + i, size of (void \*));  $\langle$  Find a nonoptimized discrete Morse function on  $K$  [4](#page-3-0) $\rangle$ ;  $t2 = clock($  );  $ExtractCancel1(p);$  /\* Cancel 0 and 1 simplices with persistence less than p \*/  $t3 = clock($  );  $ExtractCancel3(p);$  /\* Cancel 2 and 3 simplices with persistence less than p \*/  $t4 = clock($  );  $ExtractCancel2(p);$  /\* Cancel 1 and 2 simplices with persistence less than  $p*$ /  $t5 = clock($  ); #ifdef verbose  $print$ f ("\nExtract<sub>u</sub>Raw<sub>u</sub>=<sub>u</sub>%d, uCancel1 u=u%d, uCancel2 u=u%d, uCancel3 u=u%d\n",  $t2 - t1$ ,  $t3 - t2$ ,  $t5 - t4, t4 - t3);$  $#$ endif }

This code is used in section [1](#page-1-0).

<span id="page-3-0"></span>4. We called this section of code  $ExtractRaw$  in  $[KKM]$ . For each vertex v of K, it finds an optimal discrete Morse function on the lower Star of v. (The lower Star of v is all simplices for which v is the vertex of maximal value.) It then takes one critical edge beste in the lower Star of  $v$ , makes it noncritical, and pairs it with v. It cancels all pairs of critical simplices it can in the lower Star so that in the end you get as few of them as possible. There are other algorithms which find optimal discrete Morse functions and are presumably faster if the lower Star has a great many simplices, but this is simple and works fine for reasonably sized links. It also chooses critical simplices based on the given function values on the vertices (especially if *slower\_and\_finer* is set), which other algorithms we know of do not. Note that if the lower Star of  $v$  is empty, you make the vertex  $v$  critical, since  $v$  is a local minimum.

When we say "steepest" below we are assuming all edges have equal length. If we wish to account for edges of unequal length and pick steepest edges, triangles, etc., it would be necessary to modify the algorithm.

```
\langle Find a nonoptimized discrete Morse function on K 4\rangle \equiv
```

```
{
     edge *beste; \frac{1}{2} * this will be the steepest edge from v */
     vertex ∗v;
     int is_lower_Star_empty;
     long vid;
     list *lcrit2; \frac{1}{\sqrt{2}} ist of critical 2 simplices in lower Star of v */
     list ∗edges_todo; \frac{\triangleleft}{\triangleleft} /* list of unprocessed edges containing v */
     list\_initialize (&clcrit2, size of (triangle *));
     list\_initialize (\&edges\_todo, size of \{edge\});
     for (vid = 0; \text{ vid} < num\text{-}simp[0]; \text{ vid} \rightarrow)v = id2vertex (vid);if (\neg is_in_K(v)) continue;
        beste = \Lambda;\langle5\rangle;
       if (is_lower\_Star\_empty) make_critical(v);else {
          pair01 (v, beste); /* pair v with the steepest edge down */
          LocalCancel(v, lcrit2); /* cancel critical simplices in the lower Star of v */
        }
     }
     list\_abandon(\&lcrit2);list\_abandon(\&edges\_todo);}
This code is used in section 3.
```
### <span id="page-4-0"></span>§5 MORSEEXTRACT EXTRACT 5

5. Now we determine the lower Star of  $v$  and find a discrete Morse function on it. We do this by taking each edge e in the lower Star of v and putting a discrete Morse function on its lower Star. The lower Star of e is all simplices  $\sigma$  of K containing e so that the maximal and next–to–maximal vertices of  $\sigma$  are in e.

#define  $mark\_edge\_done(v, e)$   $((e)$ -type  $=((v) \equiv get\_vertex(e, 0))$ ? #200: #400) #define  $edge\_marked\_done(v, e)$   $((e)-type & ((v) \equiv get\_vertex(e, 0)) ? * 200 : *400))$ 

 $\langle$  extract the lower Star of v 5  $\rangle \equiv$  $\{$ edge ∗e; vertex ∗w; int val, bestval, flag;  $val = value(v)$ ;  $list\_clear$  (edges\_todo); plist\_push(edges\_todo, v-links[0]);<br>is\_lower\_Star\_empty = 1; /\* fli  $\frac{1}{\sqrt{2}}$  push an edge containing v ∗/  $\frac{1}{\sqrt{2}}$  flag to test if lower Star(v) is empty ∗/ while  $(\neg list\_is\_empty (edges\_todo))$  {  $\langle$  pop the next item e from edges\_todo which we haven't processed yet 6  $\rangle$ (set flag and reset is lower Star empty if e is in lower Star(v)  $7$ ) (add adjacent edges of e to edges todo and Extract lower Star(e) if flag is set  $8$ } }

This code is cited in section [100.](#page-51-0) This code is used in section [4](#page-3-0).

6. (pop the next item e from edges todo which we haven't processed yet 6 i ≡  $e = \text{plist\_pop}(\text{edges\_todo});$ if  $(edge\_marked\_done(v, e))$  continue;  $mark\_edge\_done(v, e);$ 

This code is used in section 5.

7. (set flag and reset is lower Star empty if e is in lower Star(v)  $7 \ge$  $flag = 0;$  /\* default \*/ **if**  $(is_in_K(e)) \{$  $w = smallest\_vertex\_in\_edge(e);$ if  $(w \neq v)$  /\* is e in lower Star(v)? \*/  $\left\{ \right.$  $set_value(e, val);$  /\* fill in max value on e \*/ is lower Star empty = 0; /\* indicate that lower Star(v) is not empty  $*/$  $flag = 1;$ } }

This code is used in section 5.

<span id="page-5-0"></span>8. This section of code puts a discrete Morse function on the lower Star of the edge e. Since this essentially means putting a discrete Morse function on a subcomplex of a circle, we can use a quick algorithm to do this. The drawback is that the choice of critical simplices has little to do with the values of the given function on the vertices, beyond the fact that this is used to determine the lower Star of e. A slightly slower algorithm is used if you define *slower\_and\_finer*. It chooses critical triangles so that the value at the vertex opposite e is a minimum in its connected component of lower  $Star(e)$ . It takes a bit longer here, but experiments indicate it tends to speed up canceling 1 and 2 simplices, presumably by making descending discs descend faster.

The *state* variable has the following significance:

0 means a triangle in lower Star(e) has not yet been encountered.

1 means all triangles and tetrahedra so far are in lower Star(e)

2 means the last triangle was not in lower  $Star(e)$ , but some previous triangle was.

3 means the last triangle was in lower Star(e), but some previous triangles or tetrahedra weren't.

### $\#$ define slower\_and\_finer 1

```
\langle add adjacent edges of e to edges todo and Extract lower Star(e) if flag is set 8 \rangle \equiv
```
 $\left\{ \right.$ triangle  $*s, *bests, *sp;$ tetrahedron ∗t; edge ∗ep; int state  $= 0$ ; int bestsval; int first\_in\_lower\_Star; vertex \* $min\_vertex$ ; /\* the vertex of s with minimum value \*/  $\#$ **ifdef** slower\_and\_finer triangle ∗bests in run, ∗first bests in run; tetrahedron ∗bestt in run, ∗first bestt in run; int bestsval\_in\_run, first\_bestsval;  $#else$ vertex \*first\_min\_vertex;  $\frac{1}{x}$  the vertex of sp with minimum value \*/  $#$ endif  $s = sp = e\nexists [2];$ <br>  $t = coface(s, 0);$ /∗ a triangle containing  $e \sqrt{ }$  $\frac{1}{\ast}$  a tetrahedron containing s  $\ast/$ do {  $ep = other\_edge(v, e, s);$ **if**  $(\neg edge\_marked\_done(v, ep))$  plist\_push(edges\_todo, ep);  $\#$ **ifdef** slower\_and\_finer if  $(flag)$   $\langle$  xextract s and t [14](#page-9-0)  $\rangle$  $#else$ if  $(\text{flag}) \langle$  extract s and t [9](#page-6-0)  $\rangle$  $\#\textbf{endif}$  $t = other\_{coface}(s, t);$  $s = other\_face(e, s, t);$ } while  $(s \neq sp)$ ;  $\#$ **ifdef** slower\_and\_finer if  $(flaq) \langle x \rangle$  k aster extract of s and t [17](#page-11-0) i  $\#\textbf{else}$ if  $(flag)$  (last extract of s and t [12](#page-7-0))  $#$ endif } This code is used in section [5](#page-4-0).

# <span id="page-6-0"></span>§9 MORSEEXTRACT EXTRACT 7

9.  $\langle$  extract s and t 9  $\rangle \equiv$ 

```
\{\intint in lower_Star_of_e;
  (see if s is in lower Star(e) and set min vertex and in lower Star of e accordingly 10);
  switch (state) {
  case 0:
    if (in\_lower\_Star_of_e) {
       first_in_lower_Star = (s \equiv sp \land is_in_K(t));if (first_in\_lower\_Star) {
          state = 1;
          bests = \Lambda;
         first\_min\_vertex = min\_vertex;}
       else {
         state = 3;
          bests = s;bestsval = value(min\_vertex);}
     }
    break;
  case 1: case 3:
    if (\neg in\_lower\_Star_of_e) {
       state = 2;
       break;
     }
    else if (is_in_K(t)) {
       set\_value(t, val); /* max value on t must be at vertex v */
       pair23(s,t);break;
     } /\star else pass through to case 2 \star/
  case 2:
    if (in\_lower\_Star_of\_e) {
       \langle make s critical xor make bests critical and replace bests11 \ranglestate = 3;
     }
    break;
  }
}
```
This code is used in section [8](#page-5-0).

10. (see if s is in lower Star(e) and set min vertex and in lower Star of e accordingly  $10$   $\equiv$  $in\_lower\_Star\_of\_e = 0;$  /\* default \*/ if  $(is_in_K(s))$  { vertex ∗vlist[3];  $get\_triangle\_vertices(s, vlist);$  $min\_vertex = vlist[smallest\_vertex(vlist, 3)];$  $in\_lower\_Star\_of_e = (vertex\_in\_edge(min\_vertex, e) < 0);$ if  $(in\_lower\_Star_of\_e)$  set\_value $(s, val);$ }

This code is used in sections 9 and [14](#page-9-0).

<span id="page-7-0"></span>

```
11. \langle make s critical xor make bests critical and replace bests 11 \rangle \equivif (bests \equiv \Lambda) {
    bests = s;bestsval = value(min\_vertex);}
  else if (value(min\_vertex) < bestval) {
    make\_critical(bests);plist\_push(lcrit2, bests);bests = s;bestsval = value(min\_vertex);}
  else {
    make\_critical(s);plist\_push(lcrit2, s); /* remember all critical triangles for LocalCancel */
  }
This code is used in sections 9 and 12.
12. (last extract of s and t 12) \equivswitch (state) {
  case 0: \langle13\ranglebreak;
  case 1:
    make\_critical(t);set\_value(t, val);pair12(e, s);break;
  case 3:
    if (first_in\_lower\_Star) {
       pair23(s,t);set_value(t, val);}
    pair12 (e, bests);break;
  case 2:
    if (first_in\_lower\_Star) {
       min\_vertex = first\_min\_vertex;\langle make s critical xor make bests critical and replace bests 11\rangle}
    pair12 (e, bests);break;
  }
This code is used in section 8.
```

```
13. \langle make e critical unless it is the best candidate so far to pair with v 13\rangle \equivif (beste \equiv \Lambda) /* is it the first? */
  {
     beste = e;bestval = value(w);}
  else if (value(w) < bestval) {
     make\_critical(beste);beste = e;bestval = value(w);}
  else make\_critical(e);
```
This code is used in sections [12](#page-7-0) and [17](#page-11-0).

# <span id="page-9-0"></span>10 EXTRACT \$14

```
14. \langle xextract s and t 14 \rangle \equiv{
    \intint in\_lower\_Star\_of\_e;
    10;
    switch (state) {
    case 0:
      if (in\_lower\_Star_of_e) {
        first_in_lower_Star = (s \equiv sp \land is_in_K(t));if (first_in_lower\_Star) state = 1;
        else state = 3;
         bests = \Lambda;bests_in_run = s;bestt_in_r un = t;bestsval_in.run = value(min\_vertex);}
      break;
    case 1: case 3:
      if (\neg in\_lower\_Star\_of\_e \lor \neg is\_in\_K(t)) {
         \langle make bests in run or bests critical and update bests15 \rangle}
      if (\neg in\_lower\_Star_of_e) {
         state = 2;
        break;
      }
      else if (is_in_K(t)) {
         set_value(t, val); /* max value on t must be at vertex v */
        if (value(min\_vertex) < bestsval_in\_run)16)
        else pair23(s,t);break;
      } /\star else pass through to case 2 \star/
    case 2:
      if (in\_lower\_Star_of_e) {
         bests_in\_run = s;bestt_in_run = t;bestsval_in\_run = value(min\_vertex);state = 3;
       }
      break;
    }
  }
This code is used in section 8.
```

```
15. \langle make bests in_run or bests critical and update bests 15 \rangle \equivif (bests \equiv \Lambda) {
    if (state \equiv 1) \{first_b.bests_in_run = bests_in_run;
       first\_bestt_in\_run = bestt_in\_run;first\_bestsval = bestsval_in.run;}
    else {
       bests = bests_in_run;bestsval = bestsval_in_run;}
  }
  else if (besteval_in-run < bestval) {
     make\_critical(bests);plist_push(lcrit2, bests);
     bests = bests_in.run;bestsval = bestsval_in.run;}
  else {
     make\_critical(bests_in\_run);plist\_push(lcrit2, best\_in\_run); /* remember all critical triangles for LocalCancel */
  }
This code is used in sections 14 and 17.
16. \langle replace bests in run by s 16\rangle \equiv{
     triangle ∗ss ;
    tetrahedron ∗tt;
    do {
       tt = other\_coface(bests_in.run, bestt_in.run);ss = r32 (tt);pair23 (bests_in.run, tt);bests_in_run = ss;best\_in\_run = tt;} while (bestt_in\_run \neq t);bests_in.run = s;bestsval_in\_run = value(min\_vertex);}
This code is used in sections 14 and 17.
```

```
17. \langle xlast extract of s and t 17\rangle \equiv\left\{ \right.triangle ∗sss ;
    switch (state) {
    case 0: \langle13\ranglebreak;
    case 1:
       make\_critical(t);set_value(t, val);pair12 (e, bests_in.run);break;
    case 3:
       if (first_in\_lower\_Star) {
         set_value(t, val);if (first\_bestsval > bestsval_in.run) {
            sss = bests_in_run;bestt_in.run = other\_coface(first\_bests_in.run, first\_bestt_in.run);bests_in\_run = first_bests_in\_run;}
         else sss = first_b.bests_in_run;
         \langle replace bests in run16 \ranglebests_in_run = sss;}
       \langle make bests_in_run or bests critical and update bests15 \ranglepair12(e, bests);break;
    case 2:
       if (first_in\_lower\_Star) {
         bests_in\_run = first_bests_in\_run;bestsval_in.run = first_bestsval;\langle make bests in run or bests critical and update bests15 \rangle}
       pair12 (e, bests);break;
     }
  }
This code is used in section 8.
```

```
18. A few helpful functions.
```
#define  $min(x, y)$   $((x) > (y))$ ?  $y : x)$ #define  $max(x, y)$   $((x) > (y))$ ?  $x : y)$ #define in MorseExtract 1  $\langle$  Header files to include 18  $\rangle \equiv$  $\#include$   $\leq$  kinclude  $\leq$  kinclude  $\geq$ #include "MorseExtract.h" This code is used in section [1](#page-1-0).

19. (Subroutine prototypes  $19$ )  $\equiv$ void abort\_message(char ∗s); This code is used in section [1](#page-1-0).

<span id="page-12-0"></span>20. Cancel Routines. Sometimes a critical  $m-1$  simplex and a critical m simplex can be cancelled. You can do this if there is exactly one gradient path between them. A gradient path is a sequence of simplices  $\sigma_i, \sigma_{i+1}, \sigma_{i+2}, \ldots, \sigma_k$  so that for j even,  $\sigma_j$  is an m simplex, and  $\sigma_{j-1}$  is paired with  $\sigma_j$ , and  $\sigma_{j+1}$ is a codimension one face of  $\sigma_j$ . To cancel a pair of critical simplices  $\sigma$  and  $\tau$ , you take the unique gradient path  $\sigma = \sigma_0, \ldots, \sigma_{2k-1} = \tau$ , and you pair each  $\sigma_{2i}$  with  $\sigma_{2i+1}$  (rather than with  $\sigma_{2i-1}$  as was done formerly).

21. Local Cancellation. Local Cancel cancels simplices in the lower Star of a vertex. After doing it, you can show that you are left with a minimal number of critical simplices. For example, at a local maximum you would end up with only one critical simplex, a 3 simplex. Likewise at PL approximations of traditional smooth Morse saddles of index  $i$  you would end up with a single critical simplex, an  $i$  simplex.

```
\langle Subroutines canceling many pairs of critical simplices 21 \rangle \equivvoid LocalCancel(vertex ∗v, list ∗lcrit2 )
  {
    triangle ∗t, ∗s;
    tetrahedron ∗te [2];
    edge *e[2], *ep[2];int j, i, in;while (\neg list.is\_empty(lcrit2)) /* run through the list of new critical 2 simplices */
    \{t = \text{plist\_pop}(\text{lcrit2});\langle find the edges e[0] and e[1] of t containing v 22\rangle;
       (find the ends ep[i] of the gradient paths starting at e[i]23);
       if (ep[0] \ne ep[1]) /* can we cancel? */
       \{\langle Cancel the t with the best of the two edges 25;
       }
       else { /∗ We can't cancel with an edge, so see if we can cancel with a 3 simplex ∗/
         for (i = 0; i < 2; i++) {
            (find the 3 simplex te [i] connected to coface(t, i)24);
         }
         if (te[0] \neq te[1]) {
            \langle26\rangle;
         }
       }
    }
  }
See also sections 27, 35, and 43.
This code is used in section 1.
22. (find the edges e[0] and e[1] of t containing v(22) \equivfor (i = 0, j = 0; j < 3; j++) {
    if (\text{vertex_in-edge}(v, \text{get-edge}(t, j)) \geq 0) {
       e[i+] = get\_edge(t, j);}
```
This code is used in section 21.

}

<span id="page-13-0"></span>23. (find the ends ep[i] of the gradient paths starting at  $e[i]$  23)  $\equiv$ for  $(i = 0; i < 2; i++)$  {  $ep[i] = e[i];$ while  $(\neg is\_critical(ep[i]))$  { **if**  $(is\_paired\_down(ep[i]))$  {  $ep[i] = \Lambda;$  /\* runs into  $B_1$  so no cancelation possible \*/ break; }  $s = r12 (ep[i]);$  /\* get paired triangle \*/  $ep[i] = other-edge(v, ep[i], s);$ } }

This code is used in section [21](#page-12-0).

24.  $\langle$  find the 3 simplex te [i] connected to coface  $(t, i)$  by a gradient path 24 $\rangle \equiv$  $te[i] = coface(t, i);$  $s = t$ ; while  $(is_in_K(te[i]))$  /\* while we are in K \*/ {  $in = is_in\_lower\_Star(te[i], v);$ if  $(\neg in)$  break; /\* see if exit lower Star \*/ if  $(is\_critical(te[i]))$  break; /\* see if reached critical \*/  $s = r32 (te[i])$ ;  $te[i] = other\_coface(s, te[i]);$ } if  $(\neg is_in_K(te[i]) \vee \neg in) \te[i] = \Lambda;$ 

This code is used in section [21](#page-12-0).

25.  $\langle$  Cancel the t with the best of the two edges 25  $\rangle \equiv$ if  $(ep[0] \equiv \Lambda)$  LocalCancel12(v, ep[1], e[1], t); else if  $(ep[1] \equiv \Lambda)$  LocalCancel12(v, ep[0], e[0], t); else if  $(min_value (ep[0], 1) > min_value (ep[1], 1)) LocalCancel(v, ep[0], e[0], t);$ else  $LocalCancel12(v, ep[1], e[1], t);$ 

This code is used in section [21](#page-12-0).

26.  $\langle$  Cancel the t with the best of the two tetrahedra 26  $\rangle \equiv$ if  $(te[0] \equiv \Lambda)$  Cancel 23 $(t, 1, te[1])$ ; else if  $(te[1] \equiv \Lambda)$  Cancel23(t, 0, te[0]); else if  $(min\_value(te[1], 3) > min\_value(te[0], 3))$   $Cancel23(t, 0, te[0])$ ; else  $Cancel23(t, 1, te[1]);$ 

This code is used in section [21](#page-12-0).

<span id="page-14-0"></span>27. Canceling vertices and edges. Find all critical edges and vertices connected by a single gradient path. Cancel the pair with smallest difference in value, as long as it's less than p. Keep on doing this until you can't do any more.

```
\langle21 \rangle +\equiv
```

```
void ExtractCancel1 (int p){
      olist *C; /* list of vertices to cancel with */olist \ast c1; /\ast list of edges which can be cancelled with vertices \ast/struct ccrit1 {
        edge ∗s;
        long c[2];
      \} s;
      int i;
      vertex *v[2];
      int thisk:
      olist\_initialize(\&c0, \text{sizeof}(\text{long}));
      olist\_initialize(kc1, \text{sizeof}(\text{struct } \text{ccrit1}));\langle Find all cancelable pairs and put them on lists c\theta and c1 28\rangle;
      while (\neg \textit{olist_is} \_\textit{empty}(c1)) {
        thisk = olist\_min(c1, \&s); /* put best candidate in s */
        (let v[i]30)
        34 \rangle;if (is\_critical(v[i]) \wedge this \equiv value(s.s) - value(v[i]) \wedge (cancel \in i])else \langle32 \number
      }
      olist\_abandon(\&c0);olist\_abandon(\&c1);}
28. (Find all cancelable pairs and put them on lists c\theta and c1 28) \equiv
```
# {

```
edge ∗e;
  list\_read\_init(crit[1]);while ((e = (edge *) \text{ } plist\_read(crit[1])) \neq \Lambda) /* run through all critical edges */
  {
    if (\neg is\_critical(e)) list_read_delete(crit[1]);
    else { /* find the two gradient paths descending from e \sqrt{ }v[0] = FindGrad01 (get\_vertex(e, 0), value(e) - p);v[1] = FindGrad01 (get\_vertex(e, 1), value(e) - p);if (v[0] \neq v[1]) {
        29 \;
      }
    }
  }
}
```
This code is used in section 27.

```
29. \langle put e on the list c1 and put v[i] on the list c0 29 \rangle \equiv
```
 $\{$ long  $link;$  $link = -1;$  $s.s = e;$  $s.c[0] = (v[0] \equiv \Lambda)? -1$ : olist\_find\_add(c0,(long) v[0], &link,  $\Lambda$ );  $s.c[1] = (v[1] \equiv \Lambda)$  ? -1 : olist\_find\_add(c0, (long) v[1], &link,  $\Lambda$ );  $i = \langle \text{index of best vertex of } s.s \text{ to cancel } 34 \rangle;$  $i = \langle \text{index of best vertex of } s.s \text{ to cancel } 34 \rangle;$  $i = \langle \text{index of best vertex of } s.s \text{ to cancel } 34 \rangle;$  $olist\_add(c1, value(e) - value(v[i]), \&s);$ }

This code is used in section [28](#page-14-0).

**30.**  $\langle$  let v[i] be the two vertices with which s can cancel 30  $\rangle \equiv$  $v[0] = (s.c[0] < 0) ? \Lambda : (vertex*) \text{ } olist\_get\_key(c0, s.c[0]);$  $v[1] = (s.c[1] < 0) ? \Lambda : (vertex*) \text{ } olist\_get\_key(c0, s.c[1]);$ This code is used in section [27](#page-14-0).

```
31. \langle cancel with the vertex 31 \rangle \equiv\left\{ \right.Cancel01(v[i], i, s.s);*(\textbf{(long }*) \text{ } olist\_entry(c0, s.c[i])) = s.c[1 - i];/∗ now any gradient path to v[i] goes to other vertex v[1 – i] */
  }
```
This code is used in section [27](#page-14-0).

```
32. (see if we can still cancel with some other vertex and replace s on c1 32) \equiv{
   int m;
   for (i = 0; i < 2; i++) {
     if (s.c[i] < 0) continue;
     \langle33 \rangle}
   if (s.c[1] \neq s.c[0]) {
     34 \rangle;m = value(s.s) - value(v[i]);if (m < p) olist_add(c1, m, &s);
   }
 }
```
This code is used in section [27](#page-14-0).

```
{
  long a;
   for (a = s.c[i]; a \ge 0; ) {
     v[i] = (vertex *) \ olist.get\_key(c0, a);if (is\_critical(v[i])) break;
     a = *((\text{long} * \text{point\_entry}(c0, a));}
   *(\textbf{(long }*) \text{ } olist\_entry(c0, s.c[i])) = a;if (value(v[i]) \leq value(s.s) - p) {
     v[i] = \Lambda;s.c[i] = -1;}
   else s.c[i] = a;}
```
This code is used in section [32](#page-15-0).

**34.**  $\langle \text{index of best vertex of } s.s \text{ to cancel } 34 \rangle \equiv$  $(v[0] \equiv \Lambda)$  ? 1 :  $\overline{(v[1]}\equiv\Lambda)$  ? 0 :  $(value(v[0]) > value(v[1])) ? 0:$  $(value(v[0]) < value(v[1]))$  ? 1 : *is\_critical*( $v[0]$ )? 1 : 0

This code is used in sections [27,](#page-14-0) [29](#page-15-0), and [32](#page-15-0).

<span id="page-17-0"></span>35. Canceling triangles and tetrahedra. Find all critical triangles and tetrahedra connected by a single gradient path. Cancel the pair with smallest difference in value, as long as it's less than p. Keep on doing this until you can't do any more. The code is essentially the same as that used to cancel edges and vertices.

 $\langle$  Subroutines canceling many pairs of critical simplices [21](#page-12-0)  $\rangle$  +≡

```
void ExtractCancel3 (int p){
   olist *c3; /* list of tetrahedra to cancel */
   olist *c2; /* list of triangles which cancel with tetrahedra */struct ccrit2 {
     triangle ∗s;
     long c[2];
    } r;
   int i;
   tetrahedron ∗t[2];
   int thisk;
    olist\_initialize ( &c2 , size of (struct ccrit2));
    olist\_initialize(\&c3, \textbf{sizeof}(\textbf{long}));
    \langle Find all cancelable pairs and put them on lists c2 and c3 36\rangle;
    while (\neg \textit{olist_is\_empty}(c2)) {
     thisk = olist\_min(c2, \&r);\langle38 \rangle42 \rangle;if (is\_critical(t[i]) \wedge this \equiv value(t[i]) - value(r.s))39)
     else \langle40 \rangle}
    olist\_abandon(\&c2);olist\_abandon(\&c3);}
```
**36.**  $\langle$  Find all cancelable pairs and put them on lists c2 and c3 36  $\rangle \equiv$  $\{$ 

}

# triangle ∗s;

```
list\_read\_init(crit[2]);
while ((s = (triangle *) plus <i>dist.read(crit[2])) \neq \Lambda) /* go through all critical triangles */
{
  if (\neg is\_critical(s)) list_read_delete(crit[2]);
  else { /* find the beginnings of the two gradient paths ending at s \neqt[0] = FindGrad23(coface(s, 0), value(s) + p);t[1] = FindGrad23(coface(s, 1), value(s) + p);if (t[0] \neq t[1])37)
  }
}
```
This code is used in section 35.

<span id="page-18-0"></span>**37.**  $\langle \text{put } s \text{ on } c2 \text{ and } t[0] \text{ and } t[1] \text{ on } c3 \text{ } 37 \rangle \equiv$ 

 $\left\{ \right.$ long *link*;  $link = -1;$  $r.s = s;$  $r.c[0] = (t[0] \equiv \Lambda)$  ? -1 : olist\_find\_add(c3, (long) t[0], & link,  $\Lambda$ );  $r.c[1] = (t[1] \equiv \Lambda)$  ? -1 : olist\_find\_add(c3,(long) t[1], &link,  $\Lambda$ );  $i = \langle \text{index of best coface of } r.s \text{ to cancel } 42 \rangle;$  $i = \langle \text{index of best coface of } r.s \text{ to cancel } 42 \rangle;$  $i = \langle \text{index of best coface of } r.s \text{ to cancel } 42 \rangle;$  $olist\_add(c2, value(t[i]) - value(s), \& r);$ }

This code is used in section [36](#page-17-0).

**38.**  $\langle$  let t[i] be the two tetrahedra with which we can cancel 38  $\rangle \equiv$  $t[0] = (r.c[0] < 0) ? \Lambda :$  (tetrahedron \*) olist\_get\_key(c3,r.c[0]);  $t[1] = (r.c[1] < 0) ? \Lambda$ : (tetrahedron \*) olist\_get\_key(c3,r.c[1]); This code is used in section [35](#page-17-0).

```
39. \langle cancel with the tetrahedron 39 \rangle \equiv\{Cancel23(r.s., i, t[i]);*(\left(\textbf{long} * \right) \textit{ olist\_entry}(c\mathcal{3}, r.c[i])\right) = r.c[1-i];}
```
This code is used in section [35](#page-17-0).

40. See if we can still cancel with some other tetrahedron and replace on c2  $40$  i  $\equiv$ {

```
int m;
 for (i = 0; i < 2; i++) {
   if (r.c[i] < 0) continue;
   \langle41 \rangle}
 if (r.c[1] \neq r.c[0]) {
   42 \rangle;m = value(t[i]) - value(r.s);if (m < p) olist_add(c2, m, &r);
 }
}
```
This code is used in section [35](#page-17-0).

<span id="page-19-0"></span>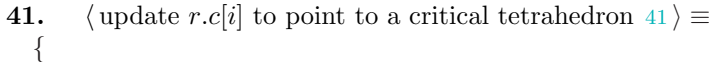

```
long a;
  for (a = r.c[i]; a \ge 0; ) {
     t[i] = (tetrahedron *) olist_get_key (c3, a);
     if (is\_critical(t[i])) break;
     a = *((\text{long} * \text{point\_entry}(c3, a));}
  *(\textbf{(long }*) \textbf{ } olist\_entry(c3, r.c[i])) = a;if (value(t[i]) \ge value(r.s) + p) {
    t[i] = \Lambda;r.c[i] = -1;}
  else r.c[i] = a;}
```
This code is used in section [40](#page-18-0).

42. (index of best coface of r.s to cancel  $42$ )  $\equiv$  $(t[0] \equiv \Lambda)$  ? 1 :  $(t[1] \equiv \Lambda) ? 0$ :  $(value(t[0]) > value(t[1]))$  ? 1 :  $(value(t[0]) < value(t[1])) ? 0:$  $is\_critical(t[0])$  ? 1 : 0

This code is used in sections [35,](#page-17-0) [37](#page-18-0), and [40](#page-18-0).

<span id="page-20-0"></span>

43. Canceling edges and triangles. Find and cancel pairs of 1 and 2 simplices whose values differ by less than p. This version speeds things up by not always canceling the pair with least persistence. In particular, after one cancelation it may become possible for some other pair of critical simplices to cancel which could not have been cancelled before. If this happens, this routine could be unaware until it has cancelled all the pairs it knows about already. Checking for this situation would slow down this routine dramatically. In fact such occurrences appear to be quite rare. For random functions on  $K$  with millions of simplices and persistence 1/13 of the range of the values of vertices, it tends to happen at most once or twice.

```
\langle21 \rangle +≡
  void ExtractCancel(int p){
    list ∗changed ; /∗ triangles whose pairing was changed by Cancel12 ∗/
    list *grad_path; /* edges in gradient path of a canceling pair */
    olist *goodpairs; \frac{1}{2} /* cancelable critical triangles */
    int lastp;
    list\_initialize (\& changed, sizeof (triangle *));
    list_initialize (\&\,grad\_path, sizeof (edge *));
    olist\_initialize (\&goodpairs, size); (triangle *));
    lastp = 0;do {
       \langle fill list goodpairs with possible cancels 44 \rangleif (olist_is-empty (goodpairs)) break;
       \langle cancel all pairs on goodpairs45 \rangle\} while (1);
    list\_abandon(\&changed);list\_abandon(\&grad\_path);olist\_abandon(\&goodpairs);}
44. (fill list goodpairs with possible cancels 44 \geq{
    triangle ∗t;
    edge ∗e;
    list\_read\_init(crit[2]);
    while ((t = (triangle *) \; \text{plist.read}(crit[2])) \neq \Lambda) /* go through all critical triangles */
     {
       if (\neg is\_critical(t)) list_read_delete(crit[2]);
       else {
         e = FindGradPaths12(t, p, \Lambda, 0);if (e \neq \Lambda) /* if there is a gradient path from t to e \neq \Lambdaolist\_add(goodpairs, value(t) - value(e), \& t);}
     }
  }
```
This code is used in section 43.

```
45. \langle cancel all pairs on goodpairs 45 \rangle \equiv{
     triangle ∗t;
     edge ∗e;
     int bp, thisp;
     while (\neg \textit{olist_is} \textit{.empty}(\textit{goodpairs})) {
        bp = olist\_min(goodpairs, \& t);e = FindGradPaths12(t,p, grad\_path, 0);if (e \equiv \Lambda) continue; \qquad \rightarrow \infty no gradient paths from t found \ast/
        thisp = value(t) - value(e);if (thisp \le bp) {
          list_clear(changed);
           Cancel12 (e, t, grad\_path, changed); /* cancel e and t */
           \langle46\rangle;
#ifdef verbose
          if (thisp < lastp) printf ("\nopersistence out of order: \Delta d_1 > \Delta d_2", lastp, thisp);
#endif
          lastp = thisp;}
        else \textit{olist}\textit{\_}add(\textit{goodpairs},\textit{thisp},\&t);}
  }
```
This code is used in section [43](#page-20-0).

<span id="page-22-0"></span>

46. After canceling a pair of one and two simplices, there may be new pairs of gradient paths which differ only on the boundary of a single tetrahedron. This code modifies the simplex pairings to eliminate this happening. It is not clear whether it is worth doing this. Experiments show that this tends to allow cancellation of a few more pairs of critical one and two simplices, but not many. Experiments also show that very little time is spent in this code. So I have left it in. We have not yet attempted to prove that this fixing up process always terminates, so to be careful I have put a limit of 10000 iterations which has so far never been exceeded.

```
\langle fix up split-rejoin paths 46 \rangle \equiv\{int i, j, k;tetrahedron ∗te ;
     k = 0;
     while (\neg list\_is\_empty (changed) \land k < 10000) {
        t = plist\_pop(charged);if (t \equiv \Lambda) continue;
        for (i = 0; i < 2; i++) {
           te = coface(t, i);if (is_in_K(te) \wedge \neg is\_critical(te) {
             j = splitting join(te);if (j \ge 0) {
                plist\_push(changed, unsplitrejoin(te, j));k++;}
          }
        }
      }
     if (\neg \textit{list\_is\_empty}(\textit{changed})) printf ("May<sub></sub> be infinite loop in split-rejoin");
   }
This code is used in section 45.
```
<span id="page-23-0"></span>24 CANCELING PAIRS OF CRITICAL SIMPLICES MORSEEXTRACT  $\S47$ 

47. Canceling pairs of Critical Simplices. The following routine cancels a critical 1 simplex  $\sigma$ containing v with a critical 2 simplex  $\tau$  containing v. It speeds up the ordinary Cancel 12 by assuming that the unique gradient path from  $\tau$  to  $\sigma$  has all of its simplices containing v. The gradient path from  $\tau$  to  $\sigma$ goes through the face  $sigma$  of  $\tau$ .

 $\langle$  Subroutines canceling a single pair of critical simplices  $47 \rangle \equiv$ 

```
void LocalCancel12 (vertex ∗v, edge ∗sigma , edge ∗sigmap, triangle ∗tau)
  {
    edge ∗u;
    triangle ∗w, ∗wp;
    u = sigmap;w = tau;unmake\_critical(tau);while (\neg is\_critical(u)) /* while u is noncritical */
    {
      wp = r12(u);pair12(u, w);w = wp;u = other\_edge(v, u, w);}
    unmake\_critical(sigma);pair12 (sigma, w);}
See also sections 48, 49, and 50.
This code is used in section 1.
```
48. The following routine cancels a critical 2 simplex  $\sigma$  with a critical 3 simplex  $\tau$ . The n is such that the gradient path from  $\tau$  to  $\sigma$  goes through coface (sigma, n). It does not delete  $\sigma$  and  $\tau$  from crit[2] and crit[3].

```
\langle Subroutines canceling a single pair of critical simplices 47 \rangle +\equivvoid Cancel23 (triangle ∗sigma , int n, tetrahedron ∗tau)
  {
```

```
triangle ∗s, ∗sp;
  tetrahedron ∗t;
  s = sigma;t = \text{coface}(s, n);unmake\_critical(sigma);while (\neg is\_critical(t)) /* while t is not critical */
  \{sp = r32(t);pair23(s,t);s = sp;
    t = other\c{.}oface(s,t);}
  unmake\_critical(tau);pair23(s, tau);}
```
<span id="page-24-0"></span>

}

49. The following routine cancels a critical vertex v with a critical edge  $\kappa$ . It does not delete v and  $\kappa$  from crit [0] and crit [1] however. The n is such that the gradient path from v to  $\kappa$  goes through  $get\_vertex(kappa, n).$ 

 $\langle$  Subroutines canceling a single pair of critical simplices  $47$   $\rangle$  + $\equiv$ void Cancel01 (vertex ∗v, int n, edge ∗kappa )

```
{
  vertex ∗u;
  edge ∗e, ∗ep;
  u = get\_vertex(kappa, n);e = kappa;unmake\_critical(kappa);while (\neg is\_critical(u)) /* while non critical */
  {
    ep = r01 (u);pair01 (u, e);e = ep;u = other\_vertex\_in\_edge(u, e);}
  unmake\_critical(v);pair01 (v, e);
```
50. Cancel a critical 1 simplex  $\sigma$  with a critical 2 simplex  $\kappa$ , using the list of edges in the gradient path grad path. Push any 2 simplices with changed pairings to the stack *changed*. Note  $\sigma$  and  $\kappa$  are not deleted from  $crit[1]$  and  $crit[2]$ .

 $\langle$  Subroutines canceling a single pair of critical simplices  $47$   $\rangle$  += void Cancel12 (edge ∗sigma , triangle ∗kappa , list ∗grad path , list ∗changed )

```
{
  triangle ∗t, ∗nextt;
  edge ∗e;
  unmake\_critical(kappa);unmake\_critical(sigma);t = kappa;do {
    e = \text{plist\_pop}(\text{grad\_path});if (e \equiv sigma) break;
    nextt = r12(e);pair12(e,t);plist\_push(changed, t);t = nextt;\} while (1);
  pair12(e,t);plist\_push(changed, t);}
```
<span id="page-25-0"></span>51. Finding Gradient Paths. Find the end of a gradient path starting at  $u \in K_0$ . Return the critical vertex v at the end of the path, or return  $\Lambda$  if  $h(v) \leq m$ .

```
\langle Subroutines finding gradient paths 51 \rangle \equivvertex ∗FindGrad01 (vertex ∗u, int m)
  {
     vertex ∗v;
     edge ∗e;
     v = u;
     while (\neg is\_critical(v) \land value(v) > m) {
       e = r\theta 1(v);v = other\_vertex\_in\_edge(v, e);}
     if (value(v) \leq m) return \Lambda;
     return v;
  }
See also sections 52, 53, 59, 60, 62, and 72.
```
This code is used in section [1](#page-1-0).

52. Find the start of a gradient path passing through a tetrahedron  $\tau$ . Return the critical 3 simplex t at the start of the path, or return  $\Lambda$  if the value of  $t$  is  $\geq m$  or if the path starts at a boundary 2 simplex. Mark simplices deadend if we know the only gradient paths going to them start at a boundary 2 simplex. This is a lazy way of shortening future gradient path searches.

 $\langle$  Subroutines finding gradient paths 51  $\rangle$  +≡

```
tetrahedron ∗FindGrad23 (tetrahedron ∗tau, int m)
{
  tetrahedron ∗t;
  triangle ∗s;
  if (tau \equiv \Lambda) return \Lambda; /* obsolete? */
  t = tau:
  while (is_in_K(t) \wedge value(t) < m) {
    if (is\_critical(t)) return t; /* reached critical t */s = r32(t);if (is\_deadend(s)) {
       make\_deadend(t);return \Lambda;
     }
    t = other\_{coface}(s,t);if (is\_deadend(t)) {
       make\_deadend(s);return \Lambda;
    }
  }
  if (\neg is_in_K(t) \land t \neq tau) make_deadend(s);
  return Λ;
}
```
<span id="page-26-0"></span>53. Find all of the gradient paths starting at  $\sigma$  which descend less than p, and return the best one. If  $grad$ -path is not  $\Lambda$  return a list of the edges in the best gradient path. The flags parameter, if odd, is experimental code which changes the behavior by returning if possible a critical edge which is connected to  $\sigma$  by at least one gradient path and could possibly generate persistent homology.

For performance reasons, the lists used are declared static so they do not have to be initialized each time the routine is called. I found that without doing this this routine spent much of its time calling malloc. As a consequence this routine is not reentrant. If this is ever a problem, just delete the words static below.

Note that here and elsewhere we are essentially just searching for paths in a graph, in this case for nodes connected by exactly one path. No doubt there are sophisticated and well-known algorithms for doing this which would improve performance. As an excercise the reader can improve on these naive implementations.

```
\langle51 \rangle +\equiv
```

```
edge *FindGradPaths12 (triangle *sigma, int p, list *grad-path, int flags)
{
  static olist ∗graph;
  static list *to\_do;
  static list ∗crits ;
  static int first = 0;
  struct edge graph {
    long up; /* first uplink */long count; /∗ number of uplinks ∗/
  } r, ∗q;
  edge ∗e;
  triangle ∗t;
  long m;
  \langle initialize lists graph, crits, and to do54\ranglem = -1; /* indicate \Lambda uplink */
  e = \Lambda;
  t = sigma;\langle put eligible edges of t on graph, crits, and to d\sigma55 \ranglewhile (\neg list\_is\_empty(to\_do)) {
    list\_pop(to\_do, \&m);e = (edge * ) olist_get_key(graph, m);
    t = r12(e); /* get the t which is paired with e */
    \langle put eligible edges of t on graph, crits, and to d55 \rangle}
  if82)
  else (find the critical edge e with only one grad path so value (e) is maximized 56)
  return e;
}
```

```
54. \langle initialize lists graph, crits, and to do 54 \rangle \equivif (first \equiv 0) {
     olist\_initialize (\&graph, size of (struct edge_graph));
     list\_initialize (&crits, sizeof (long));
     list\_initialize (& to\_do, sizeof(long));
     first = 1;}
  else {
     olist\_clear(graph);list\_clear(crits);list\_clear(to\_do);}
This code is used in section 53.
55. \langle put eligible edges of t on graph, crits, and to do 55 \rangle \equiv\{int i;
     long n;
     int flag;edge ∗ep;
     int livecount;
     \mathit{livecount}=0;for (i = 0; i < 3; i++) {
        ep = get\_edge(t, i);if (e ≠ ep \land ((is\_paired\_up(ep) \land \neg is\_deadend(ep)) \lor is\_critical(ep)) {
           livecount++;if (value(ep) \le value(signa) - p) continue;
          r.up = m;r.count = 0;n = \text{olist\_find\_add}(\text{graph}, (\text{long}) \text{ep}, \&r, \&\text{flag});q = (\text{struct edge\_graph}*) \text{ } olist\_entry(\text{graph}, n);q\text{-}count++;if (\neg flag) {
             if (is\_critical(ep)) list_push(crits, &n);
             else list\_push(to\_do, \&n);}
        }
     }
     if (livecount \equiv 0 \land e \neq \Lambda) make_deadend(e);
  }
This code is used in section 53.
```
 $\{$ 

<span id="page-28-0"></span>56. (find the critical edge e with only one grad path so value (e) is maximized  $56$  i  $\equiv$ 

```
int best_value, val, bestm;
  bestm = -1;while (\neg list\_is\_empty(crits)) {
     list\_pop(crits, \&m);q = (struct edge\_graph *) olist_entry(graph, m);
     val = value((\text{edge}*) \text{ } olist\_get\_key(graph, m));if (q \neg count \equiv 1 \land (bestm < 0 \lor val > best_value))\langle replace bestm by m if there's just one path to it 57\rangle}
  if (bestm \geq 0) e = (edge*) olist_get_key(graph, bestm);
  else e = \Lambda;
  if (e \neq \Lambda \wedge grad\_path \neq \Lambda) (put gradient path to e on grad path 58)
}
```
This code is used in section [53](#page-26-0).

```
57. (replace bestm by m if there's just one path to it 57 \equiv{
      while (q \rightarrow up \geq 0) {
         q = (\text{struct edge\_graph} \space *) \space \textit{dist\_entry}(\textit{graph}, q \text{-up});if (q\text{-}count > 1) break;
      }
      if (q\text{-}count \equiv 1) {
         best_value = val;bestm = m;
      }
   }
```

```
This code is used in section 56.
```

```
58. \langle put gradient path to e on grad path 58 \rangle \equiv{
     list\_clear(grad\_path);m = bestm;while (m \geq 0) {
       plist\_push(grad\_path, (edge *) obist\_get\_key(graph, m));m = ((struct edge_graph *) olist_entry(graph, m)\neg-up;
     }
  }
```
This code is used in section 56.

<span id="page-29-0"></span>59. Check if  $t$  is a bad tetrahedron where a gradient path could split and rejoin. It returns  $-1$  if not, otherwise it returns i so that  $get\_face(t, i)$  is bad.

```
\langle51 \rangle +≡
  int splitrejoin(tetrahedron ∗t)
  {
    int i, j;edge ∗e, ∗ep;
    triangle ∗s;
    for (i = 0; i < 4; i++) {
      s = get\_face(t, i);if (is\_paired\_down(s)) {
         e = r21(s);for (j = 0; j < 3; j++) {
           ep = get\_edge(s, j);if (ep \neq e \land (\neg is\_paired\_up(ep) \lor triangle\_in\_tetrahedron(r12(ep), t) < 0) break;
         }
         if (j \equiv 3) return i;
      }
    }
    return -1;
  }
```
60. Fix up a bad split rejoin tetrahedron t with bad face  $get\_face(t, n)$ . Return the new triangle to which the bad edge is newly paired.

```
\langle51 \rangle +≡
  triangle ∗unsplitrejoin(tetrahedron ∗t, int n)
  {
    triangle ∗s, ∗sp;
    edge ∗e;
    s = get\_face(t, n);e = r21(s);sp = other\_face(e, s, t);if (\neg i s \cdot in_K(t)) return \Lambda; /* can't fix if not in K */if (is\_critical(sp)) return \Lambda; /* can't fix if critical */if (is\_paired\_down(sp)) abort_message ("tetrahedron surrounded by 2−>1 triangles");
         /∗ I think this is impossible ∗/
    pair23(s,t);pair12(e, sp);return sp;
  }
```
61. Find all gradient paths from *sigma* and return them encoded in *edges*. If *options*  $\& 3 \equiv 0$ , then no pruning is done, if options  $\& 3 \equiv 1$ , then lazy pruning is done, if options  $\& 3 \equiv 2$ , then full pruning is done. Pruning deletes edges which are not connected to a critical edge by some gradient path. If *options* & 4 is set, then the count field in the edges data structure will be filled in. The ordered list edges is a list of structures grad12\_struct below, one for each edge connected to sigma, with key the list index of the edge. The fields links have the following meaning for an edge e: First suppose that e is paired with a triangle t. Let  $i = 0, 1, 2$ be the index of e in t. Then links  $[i]$  is the list index of an edge ep so that e is contained in the triangle paired with ep. For  $j \neq i$ , links  $[j]$  is the list index of another edge epp so that the j-th edge of t is contained in the triangle paired with *epp*. In case e is critical, then  $links[0]$  is the list index of an edge ep so that e is in the triangle paired with ep and  $links[1]$  is the list index of another critical edge. In other words we have a directed graph G without cycles so that the vertices of G are edges of our complex which are paired to triangles, or are critical. There is a directed path in G from  $e'$  to  $e$  if  $e$  is in the triangle paired with  $e'$ and  $e \neq e'$ . Then one of the links of e is an e' pointing to e, and the other two are e'' pointing to an edge also pointed to by e. It still sounds confusing but it works. flags  $\& 3$  is the index of the edge in its paired triangle, or 3 if critical; If complete pruning is requested (*options*  $\& 3 \equiv 2$ ) and flags  $\& 4$  is set, then the edge is connected to a critical edge by a gradient path, i.e., it cannot be pruned. The return value is the list index of a critical edge, so that all critical edges are obtained by following the *links* [1]. The *count* field gives the signed number of gradient paths going through the edge (counting orientation). If  $\beta$  and  $\&$ 8 is set, then the count field in the edges data structure is filled in. If flags  $\& 16$  is set, then the count field in the edges data structure cannot yet be filled in.

 $M$ orseExtract.h 61)  $\equiv$ struct grad12 struct {  $long$  links [3]; long *count*; int flags ; };

See also sections [83](#page-44-0), [88,](#page-46-0) [92](#page-47-0), [101](#page-52-0), [107](#page-54-0), [111](#page-56-0), [116,](#page-61-0) and [128](#page-68-0).

```
62. \langle Subroutines finding gradient paths 51 \rangle +=
  long find all grad12 paths (triangle ∗sigma , olist ∗edges , int options )
  {
    int kk = -1;
     edge ∗ep;
     long todo = -2;long this;
    long crit = -1;
     struct grad12 struct ∗p;
     triangle *f;olist_clear (edges);
     do {
       this = todo;if (this \geq 0) {
         p = (struct grad12_struct *) olist_entry(edges, this);
          ep = id2edge (olist.get\_key (edges, this));kk = p\text{-}flags \& 3;if (kk) \{todo = p\text{-}links[0];p\text{-}links[0] = -1;}
         else {
            todo = p\text{-}links[1];p\text{-}links[1] = -1;}
         f = r12 (ep);}
       else f = sigma;\langle find-add edges of f to edges if needed 63\rangle} while (todo \geq 0);if ((options \& 3) \equiv 2) 65 \rangleif (options & 4) (fill in count field 67)
     return crit;
  }
63. \langle find-add edges of f to edges if needed 63\rangle \equiv{
     int k;
    edge ∗e;
    int livecount = 0;
    for (k = 0; k < 3; k++) {
       if (k \equiv kk) continue;
       e = get\_edge(f, k);\langle64\rangle}
    if (livecount \equiv 0 \wedge (options \& 3) \wedge this \ge 0) {
       make\_deadend(f);make\_deadendep);}
  }
This code is used in section 62.
```

```
64. \langle find-add e to edges if needed 64 \rangle \equiv{
      struct grad12_struct r, *q;
      triangle ∗t;
      int flag;int j;
      long id;
      if (is\_paired\_up(e) \wedge (\neg \textit{is\_deadend}(e) \vee (\textit{options} \& 3) \equiv 0)) {
          livecount +;
          id = \text{olist}\_\text{find}\_\text{add}(\text{edges},\text{edge}\_\text{id}(e),\&\,r,\&\text{flag});q = (struct grad12_-struct *) olist_entry(edges, id);
         if (flag) /* already on list */
          {
              p\text{-}links[k] = q\text{-}links[q\text{-}flags & 3];q\rightarrow links[q\rightarrow flags \& 3] = \textbf{this};}
         else /∗ newly added to list */{
              q\rightarrow links[1] = q\rightarrow links[2] = -1;t = r12(e);q\neg\text{flags} = edge\_in\_triangle(e,t);q\text{-}links[q\text{-}flags] = \textbf{this};if (q\neg \text{flags}) q\neg \text{links}[0] = todo;\textbf{else} \ \ q\text{-links}[1] = todo;todo = id;}
      }
      else if (is\_critical(e)) {
          \mathit{livecount} ++;
          id = \text{olist}\_\text{find}\_\text{add}(\text{edges},\text{edge}\_\text{id}(e),\&\text{r},\&\text{flag});q = (struct\ grad12_-struct\ *)\ olist_entry(edges, id);if (flag) {
              p\text{-}links[k] = q\text{-}links[0];q\text{-}links[0] = \textbf{this};}
         else {
              q\text{-}links[0]=\textbf{this};q\rightarrow links[1] = crit;q \rightarrow \text{flags} = 3;crit = id;}
      }
   }
```
This code is used in section [63](#page-31-0).

```
65. \langle prune edges 65 \rangle \equiv\{long j;
     struct grad12 struct ∗p;
     edge ∗e;
     list ∗todo list;
     list\_initialize (&todo\_list, sizeof(long));
     todo = crit;while (todo \geq 0) {
        \langle mark all edges on critical paths to this critical edge 66\,\ranglep = (struct grad12_.struct *) olist_entry(edges, todo);
        todo = p\text{-}links[1];}
     list_abandon(&todo_list);
     for (j = 0; j < \text{dist\_count}(\text{edges}); j++)p = (\text{struct grad12}.\text{struct }*) \text{ } olist\_entry(\text{edges}, j);if (p\text{-}flags \& 4) continue;
        e = id2edge (olist\_get\_key (edges, j));make\_deadend(e);make\_deadend(r12(e));}
  }
```
This code is used in section [62](#page-31-0).

<span id="page-34-0"></span>

 $\{$ 

```
66. \langle mark all edges on critical paths to this critical edge 66 \rangle \equiv
```

```
long next, id;
struct grad12 struct ∗q;
int i;
list\_clear(todo\_list);list push(todo list, &todo);
while (\neg list\_is\_empty(todo\_list)) {
  list\_pop(todo\_list, \&next);p = (struct grad12_struct *) olist_entry(edges, next);
   if (p\text{-}flags \& 4) continue;
   p\neg\text{flags} \models 4;i = p\text{-}flags \& 3;if (i \equiv 3) id = p\text{-}links[0];else id = p\text{-}links[i];e = id2edge (olist\_get\_key (edges, next));while (id \geq 0) {
     q = (struct grad12_-struct *) olist_entry(edges, id);
     ep = id2edge (olist\_get\_key (edges, id));if ((q\neg \text{flags} \& 4) \equiv 0) {
        list\_push(todo\_list, \&id);}
     i = edge_in\_triangle(e, r12(ep));if (i < 0) abort_message("error");
     id = q\neg links[i];}
}
```
This code is used in section [65](#page-33-0).

}

```
67. \langle fill in count field 67 \rangle \equiv\left\{ \right.list ∗todo list;
    long id = -1, *idp;
     struct grad12 struct ∗q;
     int error_check;
     list\_initialize (&todo\_list, sizeof(long));
     list\_push(todo\_list, \&id);while (\neg list\_is\_empty(todo\_list)) {
       list\_read\_init(todo\_list);error\_check = 1;while ((idp = (long *) list\_read(todo\_list)) \neq \Lambda) {
         if (*idp < 0) {
            list\_read\_delete(todo\_list);kk = -1;f = sigma;}
         else {
            p = (struct grad12_struct *) olist_entry(edges,*idp);
            if (p\neg \text{flags} \& 24) continue;
            \langle68\rangle}
         if (f \neq \Lambda) {
            error\_check = 0;\langle69 \rangle}
       }
       if (error\_check \land \neg list\_is\_empty(todo\_list)) abort_message("count<sub>⊔</sub>error");
     }
     list_abandon(&todo_list);
  }
This code is used in section 62.
```
```
68. \langle see if all incoming faces are counted 68 \rangle \equiv
```

```
{
      edge ∗e;
     int i;
      ep = id2edge (olist.get\_key (edges, *idp));kk = p\text{-}flags \& 3;if (kk \equiv 3) id = p\text{-links}[0];
      \textbf{else} \textit{ id } = p\text{-links}[kk];while (id \geq 0) {
        q = (struct grad12_struct *) olist_entry(edges, id);
         if ((q\neg \text{flags } \& 8) \equiv 0) break;
        e = id2edge (olist.get\_key (edges, id));i = edge_in\_triangle(ep, r12(e));id = q\neg links[i];}
     if (id < 0)71)
      else p-flags |= 16;if (id \geq 0 \vee is_{\text{critical}}(ep)) f = \Lambda;else f = r12(ep);}
This code is used in section 67.
69. \langle add edges of f to todo list 69 \rangle \equiv{
     int k;
     edge ∗e;
     for (k = 0; k < 3; k++) {
        if (k \equiv kk) continue;
        e = get\_edge(f, k);\langle add e to todo_list 70 \equiv
      }
   }
This code is used in section 67.
70. \langle \text{add } e \text{ to } \text{todo\_list } 70 \rangle \equiv{
     int flag;long qid;
     if (is\_critical(e) \vee (is\_paired\_up(e) \wedge (\neg is\_deadend(e) \vee (options \& 3) \equiv 0))) {
         qid = olist\_find\_add(edges, edge\_id(e), \Lambda, \&flag);if (\neg flag) abort_message("count_error_2");
        q = (\text{struct grad12}\_ \text{struct } *) olist_entry(edges, gid);
         if ((q\neg \text{flags} \& 32) ≡ 0) {
           list\_read\_insert(todo\_list, \&qid);q\neg\text{flags} = 32;
         }
         else q\neg\text{flags} \&= \# \text{fffff}ff;
      }
   }
This code is used in section 69.
```

```
71. \langle count incoming faces to ep 71 \rangle \equiv{
     edge ∗e;
     int i;
     long ct = 0;
     long orient;
     triangle ∗t;
      p\neg\textit{flags} \&=\# \texttt{fffff}ef;
      p\neg\text{flags} \models 8;list\_read\_delete(todo\_list);kk = p\text{-}flags \& 3;if (kk \equiv 3) id = p\text{-links}[0];
      else id = p\text{-}links [kk];while (id \geq 0) {
        q = (struct grad12_-struct *) olist_entry(edges, id);
        e = id2edge (olist\_get\_key (edges, id));t = r12(e);i = edge_in\_triangle(ep, t);id = q\nightharpoonup links[i];ct += edge_orient(t, i) * q-count;
     }
     if (id \equiv -2) {
        ct += edge\_orient(sigma, edge\_in\_triangle(ep, sigma));}
      if (is\_critical(ep)) p\text{-}count = ct;else p\text{-}count = -ct * edge\_orient(r12(ep), p\text{-}flags \& 3);}
This code is used in section 68.
```
<span id="page-38-0"></span>72. Find all gradient paths ending at tau. Only now the key is a triangle id, rather than an edge id. The list crits is a list of indices of items in triangles which are critical triangles.

```
\#\text{define} \ \ \text{is\_xdeadend(s)} \ \ \ ((s)\text{-type} \ \ \&\ \ \text{\#1000})\#\text{define} \ \ \ \textit{make\_xdeadend}(s) \ \ \ ((s)\text{-type} \mid = \text{\#1000})\langle51 \rangle +≡
  long find all backward grad12 paths (edge ∗tau, olist ∗triangles , list ∗crits , int options )
  {
     int kk = -1;
     triangle *f;edge ∗ep;
     long todo = -1;long this;
     struct grad12 struct ∗p;
     long start = -1;
     list ∗todo list;
     olist\_clear(triangles);if (crits \neq \Lambda) list_clear(crits);
     if ((\text{options } \& \text{ } 3) \equiv 2) list_initialize(\& \text{todo\_list}, \text{sizeof}(\text{long}));
     do {
       this = todo;if (this \geq 0) {
          p = (struct grad12_-struct *) olist_entry(triangles, this);
          f = id2triangle(olist.get\_key(triangles, this));ep = r21(f);kk = p\text{-}flags \& 3;todo = p\text{-}links [kk];p\text{-}links [kk] = -1;}
       else ep = tau;\langle73 \rangle} while (todo \geq 0);if ((options \& 3) \equiv 2) 75 \ranglereturn start;
  }
```

```
73. \langle find-add cofaces of ep to triangles if needed 73 \rangle \equiv
```

```
{
     tetrahedron ∗t;
     int link_count = 0;f = ep\text{-}links[2];t = coface(f, 0);do {
       if (is_in_K(f) \wedge (is\_critical(f) \vee (¬is\_deadend(f) \vee (options & 3) \equiv 0) \wedge is\_paired\_down(f) \wedge ep \neq 0r21(f))) {
          link\_count ++;\langle74\rangle}
       t = other\text{-}coface(f, t);f = other\text{face}(ep, f, t);} while (f \ne ep\text{-links}[2]);
     if (link\_count \equiv 0 \land (options \& 3) \land this \ge 0) {
       make\_xdeadend(ep);make\_xdeadend(r12(ep));}
  }
This code is used in section 72.
```

```
74. \langle find-add f to triangles 74 \rangle \equiv\{struct grad12_struct r, *q;
     long id;
     int flag;int k;
      id = olist\_find\_add(triangles, triangle\_id(f), \&r, \&flag);q = (struct grad12_-struct *) olist_entry(triangles, id);
      k = edge_in\_triangle(ep, f);if (this \geq 0) p = (struct grad12_struct *) olist_entry (triangles, this);
     if (flag) /* already on list */
      {
         \textbf{if} \ \left( q\textit{-links}[k] \geq 0 \right) \ \textit{abort\_message}(\text{``background\_error\_1''});if (this < 0) abort_message("backgrad_error_2");
         q\neg links[k] = p\neg links[kk];p\neg links[kk] = id;}
     else /∗ newly added to list */{
         q\text{-}links[0] = q\text{-}links[1] = q\text{-}links[2] = -2;if (this \geq 0) {
            q\neg links[k] = p\neg links[kk];p\neg links[kk] = id;}
        else {
            q\text{-}links[k] = start;start = id;}
        if (is\_critical(f)) {
            q \rightarrow \text{flags} = 3;if (crits \neq \Lambda) list_push(crits, &id);
           if ((\text{options } \& \& 3) \equiv 2) list_push(todo_list, &id);
         }
        else {
            q\text{-}flags = edge_in\_triangle(r21(f),f);q\rightarrow links[q\rightarrow flags] = todo;todo = id;}
      }
   }
This code is used in section 73.
```

```
75. \langle prune triangles 75 \rangle \equiv\{long id;
     int k;
     edge ∗e;
     struct grad12_struct r, *q;
     triangle *f;int flag;while (\neg list\_is\_empty(todo\_list)) {
        list\_pop(todo\_list, \&id);p = (\text{struct grad12}.\text{struct }*) \text{ } olist\_entry \text{ (triangles, id)};if (p\text{-}flags \& 4) continue;
        p\neg\text{flags} \models 4;kk = p\text{-}flags \& 3;f = id2 triangle(olist.get\_key(triangles, id));for (k = 0; k < 3; k++) {
           if (k \equiv kk \lor p\text{-}links[k] < -1) continue;
          e = get\_edge(f, k);if (is\_paired\_up(e) ∧ \neg is\_deadend(e)) {
             if (is_xdeadend(e)) abort_message("back_grad_error_3");
              id = \text{olist}\_\text{find}\_\text{add}(\text{triangles}, \text{triangle}\_\text{id}(r12(e)), \&r, \&\text{flag});q = (struct grad12_-struct *) olist_entry(triangles, id);
             if (flag \equiv 0) {
                 q\neg \text{flags} = edge\_in\_triangle(e, r12(e));printf("back_ugrad_upuzzle\n');
              }
              if ((q\neg\text{flags } \& 4) \equiv 0) list_push(todo_list, &id);
           }
        }
     }
     list\_abandon(\& todo\_list);for (id = 0; id < olist_count (triangles); id++) {
        p = (struct grad12_struct *) olist_entry(triangles, id);
        if (p\text{-}flags \& 4) continue;
        f = id2 triangle (olist.get\_key (triangles, id));make\_deadend(f);make\_deadend(r21(f));}
  }
This code is used in section 72.
```
<span id="page-42-0"></span>76. Persistent critical simplices. This is experimental code, trying to identify critical simplices which might generate persistent homology. So far in random examples all but a few critical simplices end up being persistent.

 $\langle$  find persistent critical simplices 76  $\rangle \equiv$ 

- $\langle$  make all critical vertices persistent 77  $\rangle$
- $\langle$  find persistent critical edges  $78 \rangle$
- $\langle$  find persistent critical triangles  $81$ )
- $\langle$  find persistent critical tetrahedra  $79 \rangle$

```
77. \langle make all critical vertices persistent 77 \rangle \equiv{
      vertex ∗v;
      list\_read\_init(crit[0]):while ((v = (vertex *) <i>plist-read</i>(<i>crit</i>[0])) \neq \Lambda)</math> {if (\neg is\_critical(v)) list_read_delete(crit[0]);
        else make\_persistent(v);}
   }
```

```
This code is used in section 76.
```
**78.** This is called after canceling is done, so if v is not  $\Lambda$  then we know that the two gradient paths from e end at the same vertex v and value  $(v) \geq value(e) - p$ .

```
\langle find persistent critical edges 78 \rangle \equiv{
     edge ∗e;
     vertex ∗v;
     list\_read\_init(crit[1]);while ((e = (edge * ) \text{ } \text{plist\_read}(\text{crit}[1])) \neq \Lambda) {
        if (\neg is\_critical(e)) list_read_delete (crit[1]);
        else {
           v = FindGrad01 (get\_vertex(e, 0), value(e) - p);if (v \equiv \Lambda) make_persistent(e);
         }
     }
  }
```

```
This code is used in section 76.
```

```
79. (find persistent critical tetrahedra 79) \equiv\langle80\rangle{
    triangle ∗t;
    tetrahedron ∗te ;
    list\_read\_init(crit[2]);
    while ((t = (triangle *) \; \text{plist\_read}(crit[2])) \neq \Lambda) {
       if (is\_persistent(t)) {
         te = FindGrad23 (coface(t, 0), value(t) + p);if (te \neq \Lambda) unmake persistent(te);
       }
     }
  }
```
This code is used in section 76.

```
80. \langle make all critical tetrahedra persistent 80 \rangle \equiv{
      tetrahedron ∗t;
      list\_read\_init(crit[3]);
     while ((t = (tetrahedron *) \text{ } \text{plist}\text{ } \text{read}( \text{crit}[3])) \neq \Lambda) {
        if (\neg is\_critical(t)) list_read_delete(crit[3]);
        else make\_persistent(t);}
   }
This code is used in section 79.
81. \langle find persistent critical triangles 81 \rangle \equiv\{triangle ∗t;
      void ∗q;
      list\_read\_init(crit[2]);
      while ((t = (triangle *) \; \textit{plist\_read}(\textit{crit}[2])) \neq \Lambda) {
        if (\neg is\_critical(t)) list_read_delete(crit[2]);
        else {
           q = FindGradPaths12(t, p, \Lambda, 1);if (q \equiv \Lambda) make_persistent(t);
        }
     }
   }
This code is used in section 76.
82. (find a persistent critical edge e in crits 82) \equiv{
      edge ∗ee ;
      e = \Lambda;
      while (\neg list\_is\_empty(crits)) {
        list\_pop(crits, \&m);ee = (edge * ) olist_get_key(graph, m);
        if (is\_persistent(ee)) {
           e = ee;break;
        }
      }
   }
This code is used in section 53.
```
<span id="page-44-0"></span>83. Unordered Lists. Unordered lists work as LIFO stacks. We can push to and pop from a list. We can find the n-th entry on a list. We can read the entries of a list one by one, deleting those we no longer want.

```
format list int
\langle61 \rangle +=
  typedef struct {
     long *body;
     unsigned int size; /* size of each entry, not including padding */unsigned int padded_size; /* size of each entry, in long words */unsigned long body_length; \frac{1}{2} /* capacity of body */
     unsigned long length; /* number of entries on list */unsigned long read_index;
     unsigned long read_delete_index;
  } list;
\#\text{define } list\_count(l) \quad ((l)\text{-length})\#\text{define } list\_is\_empty(l) \quad ((l)\text{-}length \equiv 0)\#\text{define } list\_clear(l) \quad ((l)\text{-}length = 0)#define list\_entry(l, n) ((l)\rightarrow body + (n) * ((l)\rightarrow padded\_size))
```
84. Initialize a list, setting up storage

```
\langle List functions 84 \rangle \equivvoid list initialize (list ∗∗l, unsigned int sz )
   {
      *l = (list * ) \; <i>malloc</i>(<b>sizeof</b>(<b>list</b>));if ((*l) \equiv \Lambda) abort_message("Out_of_memory");
       (*l)<sup>→size</sup> = sz;
       (*l)-padded_size = (sz + \text{sizeof}(\text{long}) - 1)/\text{sizeof}(\text{long});(*l)<sup>→</sup>length = 0;
       (*l)\rightarrow body = \Lambda;(*l)<sup>→</sup>body<sub>-</sub>length = 0;
   }
```
See also sections 85, [86,](#page-45-0) [87](#page-45-0), [89](#page-46-0), [90,](#page-46-0) [93](#page-47-0), [94,](#page-47-0) [95,](#page-48-0) [96](#page-48-0), [97,](#page-49-0) and [98](#page-50-0). This code is used in section [1](#page-1-0).

85. Abandon a list, freeing storage used.

```
\langle List functions 84 \rangle +≡
   void list abandon(list ∗∗l)
   {
       if ((*l)<sup>→</sup>body<sub>-</sub>length > 0) free((*l)<sup>→</sup>body);
      free (*l):*l = \Lambda;}
```
<span id="page-45-0"></span>86. *list push* pushes a new entry pointed to by q to the top of the list. The variant *plist push* pushes the pointer q directly to the list (as opposed to the contents pointed to by  $q$ ).

```
\langle84 \rangle +≡
   void ∗list push(list ∗l, void ∗q)
   {
      long ∗p;
      \text{if } (l \rightarrow body\_length \leq l \rightarrow length) {
          l\neg body_length = l\neg length + 1000;l\text{-}body = (\text{long }*)\text{ }realloc(l\text{-}body, l\text{-}body\text{.}length* l\text{-}padded\_size*sizeof(\text{long}));if (l\text{-}body \equiv \Lambda) abort_message("\text{out\_of\_memory}");
      }
      p = list\_entry(l, l\text{-}length);memory(p, q, l \rightarrow size);l\neg length + ;return p;
   }
   void plist_push(list ∗l, void ∗q)
   \{void ∗p = q;
      list\_push(l, \&p);}
```
87. *list pop* pops the top entry into the region pointed to by  $q$ , and deletes it from the list. It copies the top entry to q. The variant *plist\_pop* returns the entry from a pointer list directly.

```
\langle84 \rangle +≡
  void list pop(list ∗l, void ∗q)
   {
     long ∗p;
      \quad \text{if } (l \text{-}length \equiv 0) \text{ abort\_message}(\text{"pop\_from\_empty\_list"});l \neg length \neg;
      p = list\_entry(l, l\text{-}length);memory(q, p, l \rightarrow size);}
  void ∗plist pop(list ∗l)
   \{void ∗p;
      list\_pop(l, \&p);return p;
   }
```
<span id="page-46-0"></span>§88 MORSEEXTRACT UNORDERED LISTS 47

88. Routine to read the entries of a list one by one, and deleting those you don't wish to retain on the list. To use it, first call *list\_read\_init*. Then repeated calls to *list\_read* will return the entries on the list, until a  $\Lambda$  is returned signifying the end. If you wish to delete the entry you last read, just call *list\_read\_delete*. If your list is a list of pointers, then the companion pointer list routine *plist\_read* returns the pointer, rather than its address. Since the end of the list is signaled by returning a  $\Lambda$  pointer it will only work well if the list of pointers contains no Λ pointers, otherwise you might stop too early. So in this case you would need some alternate method to recognize the end of the list.

**Warnings:** if you use *list\_read\_delete* then you must read through to the end of the list.

```
\langle61 \rangle +=
\#\text{define } list\_read\_init(l) \quad ((l) \neg read\_index = (l) \neg read\_delete\_index = 0)\# \text{define } list\_read\_delete(l) \quad ((l) \text{-read\_delete\_index} \text{ --})89. (List functions 84) +≡
   void *list_read(list *l)
   \left\{ \right.void *p, *pp;
      if (l-read_index \geq l-
                                                   /∗ we are at the end of the list \ast/l \rightarrow length = l \rightarrow read\_index = l \rightarrow read\_delete\_index;return (Λ);}
      pp = list\_entry(l, l~\neg read\_delete\_index);\textbf{if} \;\; (l\text{-}read\_index \neq l\text{-}read\_delete\_index) \;\; \{p = list\_entry(l, l~\neg read\_index);memory(pp, p, l \rightarrow size);}
      l<sup>-</sup>read\_delete\_index +;
      l<sup>-read_index ++;</sup>
      return pp;
   }
   void ∗plist read (list ∗l)
   {
      void ∗∗r;
      r = list\_read(l);if (r \neq \Lambda) return *r;
      else return Λ;
   }
```
90. The following *list\_read\_insert* will insert an item in a list you are reading, placing it just before the most recently read item if there is room, or if not, placing it at the end.

```
\langle84 \rangle +≡
  void ∗list read insert(list ∗l, void ∗p)
  {
     if (l-read_index \equiv l-read_delete_index) list_push(l, p);
     else {
        memory (list{\_}l{\_}read{\_}delete{\_}index), p, l{\rightarrow} size);l<sup>-read_delete_index ++;</sup>
     }
  }
```
### <span id="page-47-0"></span>48 ORDERED LISTS 691

91. Ordered Lists. Ordered lists are implemented naively and could no doubt be made more efficient. Items on an olist are ordered by an integer key.

Portability issue: these are sometimes used with a simplex pointer as the key, so that requires size of (long)  $=$  sizeof ( simplex  $*$  ). When this is done, of course we don't really care about the resulting order, we are just using ordered lists to find entries quickly. One could also implement such lists by adding auxiliary fields to each simplex, but then memory usage is increased.

format olist int

```
61) +\equivstruct olist_key {
      long high;
      long low;
      long eq;
      long k; /* the list is ordered by this key k \sqrt{*}\};
   typedef struct {
      list ∗keys ;
      list ∗entries ;
      long top;
      long free;
      int sz ;
   } olist;
\#\text{define } \text{olist}\_ \text{is} \_text{empty}(l) \quad ((l) \rightarrow top < 0)\#\text{define } \text{olist\_entry}(l,n) \text{list\_entry } ((l) \text{-entries}, n)\# \text{define } \text{olist\_get\_key}(l,n) \ \ ((\text{(struct } \text{olist\_key } *) \ \text{list\_entry}((l) \text{-}keys, n)) \text{-} k)\#\text{define } \text{ } \text{dist\_count}(l) \text{ list\_count} \quad ((l) \text{-} \text{entries})93. (List functions 84) +≡
   void olist initialize (olist ∗∗l, int sz )
   {
      *l = (olist * ) \; <i>malloc</i>(<b>sizeof</b>(<b>olist</b>));if ((*l) \equiv \Lambda) abort_message("Out<sub>\sqcup</sub>of<sub>\sqcup</sub>memory");
       list\_initialize(\&((*\mathit{l}) \rightarrow keys), \textbf{sizeof}(\textbf{struct~olist\_key}));list\_initialize(\&((*l) \rightarrow entries), sz);(*l)<sup>→</sup>top = -1;
       (*l)<sup>-free</sup> = −1;
       (*l)→sz = sz;
   }
94. (List functions 84) +≡
   void olist abandon(olist ∗∗l)
   {
       list\_abandon(\&((*l)\rightarrow keys));list\_abandon(\&((*l)~-entries));free (*l);*l = \Lambda;
   }
```

```
95. \langle84 \rangle +≡
   void olist clear (olist ∗l)
   {
      list\_clear(l\rightarrow keys);list\_clear(l\text{-entries});l \rightarrow top = -1;l \rightarrow free = -1;}
```
96. Pop the smallest entry from the list, return its key, and put the list entry in p.

```
\langle84 \rangle +≡
  long \textit{olist\_min}(\textbf{olist} *l, \textbf{void} *p){
      struct olist_key *q, *r;long min\_index;
      min\_index = l \rightarrow top;if (min\_index < 0) abort_message("min
of
\text{empty\_list"});
      q = (\text{struct~olist\_key}*)\text{ }list\_entry(l\text{-}keys, min\_index);if (q \rightarrow low \geq 0) {
          while (q \rightarrow low \ge 0) {
            r = q;
             min\_index = q\neg low;q = (\text{struct~olist\_key} *) list_entry(l-keys, min_index);
         }
          if (q \rightarrow eq \geq 0) {
            r = q;min\_index = q \rightarrow eq;q = (\text{struct~olist\_key} *) list_entry(l-keys, min_index);
             r \rightarrow eq = q \rightarrow eq;}
          else r\neg\text{-}low = q\neg\text{-}high;}
      else if (q \rightarrow eq \geq 0) {
         r = q;
          min\_index = q \rightarrow eq;q = (\text{struct~olist\_key} *) list_entry(l-keys, min_index);
          r \rightarrow eq = q \rightarrow eq;}
      else l \rightarrow top = q \rightarrow high;memory(p, list\_entry(l\rightarrow entries, min\_index), l\rightarrow sz);q\neg low = l\neg free;l-free = min_index;
      return q\neg k;
   }
```
<span id="page-49-0"></span>97. Add an entry  $p$  with key  $m$  to the ordered list. Return the index of the entry.

```
\langle84 \rangle +≡
  long olist add (olist ∗l, long m, void ∗p)
  {
     struct olist_key *q, *r;
     long b, ∗last;
     b = \text{olist} \text{.} \text{.} free (l);
     \langle99\ranglelast = \& (l \rightarrow top);while ((*last) \geq 0) {
         q = (\text{struct~olist\_key} *) list_entry (l-keys, *last);
         if (m < q \rightarrow k) last = \&(q \rightarrow low);else if (m > q\rightarrow k) last = \&(q\rightarrow high);else {
            r \rightarrow eq = *last;r\neg low = q\neg low;r\rightarrow high = q\rightarrow high;q \rightarrow low = -1;q\rightarrow high = -1;break;
        }
     }
     *last = b;return b;
  }
```
<span id="page-50-0"></span>**98.** This searches the ordered list  $l$  for an entry with key  $m$ . If it finds one, it returns its index and sets flag. If it doesn't find one, and p is not NULL, it creates an entry with key m and moves  $\ast p$  into that entry and resets  $flag.$ 

```
\#\text{define }~olist.next-free (l) \quad ((l)\text{-free } \geq 0) \text{ ? } (l)\text{-free }: list\_count((l)\text{-entries})
```

```
\langle84 \rangle +≡
  long olist_find_add (olist ∗l, long m, void ∗p, int ∗flag)
   \left\{ \right.struct olist_key *q, *r;long b, *last;last = \& (l \rightarrow top);while ((*last) \geq 0) {
         q = (\text{struct~olist\_key} *) list_entry (l-keys, *last);
         if (m < q \rightarrow k) last = \&(q \rightarrow low);else if (m > q\text{-}k) last = \&(q\text{-}high);
        else /∗ if duplicate key, return entry ∗/
         {
           if (flag \neq \Lambda) * flag = 1;return ∗last;
         }
      }
      if (p \neq \Lambda) {
        b = *last = olist.next-free(l);\langle point r the b-th entry and copy p to it 99\rangle}
      else b = -1;
      if (flag \neq \Lambda) * flag = 0;return b;
  }
99. \langle point r the b-th entry and copy p to it \langle 99 \rangle \equiv{
      struct olist_key rr;
      rr \cdot high = rr \cdot low = rr \cdot eq = -1;rr.k = m;if (l\textrm{-}free \geq 0) {
         memory (list\_entry (l \rightarrow entries, b), p, l \rightarrow sz);r = (\text{struct~olist\_key} *) list_entry (l-keys, b);
         l \rightarrow free = r \rightarrow low;memory(r, \&rr, \textbf{sizeof}(\textbf{struct olist\_key}));
      }
     else {
         list\_push(l \rightarrow entries, p);r = (\text{struct~olist\_key} *) list_push(l-keys, &rr);
      }
  }
```
This code is used in sections [97](#page-49-0) and 98.

<span id="page-51-0"></span>100. Navigating Simplicial Complexes. Simplices of all dimensions have a common initial part, there is a word with all sorts of bit flags. Yes I know I should implement this with all these bit fields as different entries in the struct. Maybe later. The meaning of the bits in the type field is:

- · Bits 0 and 1 give the dimension.
- · Bit 2 is set if the simplex is in K.
- · Bit 3 is set if the simplex is critical.
- · Bit 4 is set if the simplex is paired with a codimension one face.
- · Bits 5 and 6 give the index of that face if bit 4 is set. If bit 3 is set then bit 5 is set the simplex is persistent critical. If bits 3 and 4 are not set and the simplex is a triangle then bit 5 gives the index of the coface to which the simplex is paired.
- $\cdot$  Bit 7 is set if the  $h$  field is valid.
- · Bit 8 is set in an edge if the edge is paired up and it is known that all gradient paths from the edge do not lead to critical edges.
- · Bit 9 is set in an edge e when that edge is processed by (extract the lower Star of v [5](#page-4-0)) with  $v =$  $get\_vertex(e, 0).$
- · Bit 10 is set in an edge e when that edge is processed by  $\langle$  extract the lower Star of v [5](#page-4-0) \ with v =  $get\_vertex(e, 1).$
- · Bits 11-15 are available for other uses. For example, if this program were adapted to use the CGAL representation of a complex, edges and triangles are not represented explicitly but the unused bits could indicate, say, which face of a tetrahedron the triangle is, or which of its two vertices an edge is.

The field h is the maximum of the values of the vertices of the simplex, if bits 2 and 7 of type are set. Not essential, but there was this unused space, so what the heck. I expect 16 bit resolution of the function is good enough.

The remaining field *links* is a variable sized array of pointers to other simplices and is used to navigate around the complex. The entries in links have the following meaning:

For a vertex:

 $\cdot$  *links* [0] is an edge containing the vertex, or  $\Lambda$  if there is none.

For an edge:

 $\cdot$  *links* [0 – 1] are the vertices in the edge.

· links [2] is a triangle containing the edge.

For a triangle:

 $\cdot$  *links*  $[0-2]$  are the edges contained in the triangle.

 $\cdot$  *links* [3 – 4] are the two tetrahedra which contain the triangle.

For a tetrahedron:

 $\cdot$  *links* [0 – 3] are the triangles contained in the tetrahedron.

format vertex int format edge int format triangle int format tetrahedron int

```
101. \langle61 \rangle +=
  typedef struct vertexstruct {
     short type;
     short h;
     void ∗links [1];
  } vertex;
  typedef struct edgestruct {
     short type;
     short h;
     void ∗links [3];
  } edge;
  typedef struct trianglestruct {
     short type;
     short h;
     void ∗links [5];
  } triangle;
  typedef struct tetrahedronstruct {
     short type;
     short h;
     void ∗links [4];
  } tetrahedron;
\#\text{define } get\_vertex(e, i)(\textbf{vertex } *)~~((e) \neg links[i])#define get_edge_vertices(e, vl) ((vl)[0] = get\_vertex(e, 0), (vl)[1] = get\_vertex(e, 1))#define dimension(s) ((s)-type & 3)
#define is_critical(t) ((t)-type & 8)
#define other_vertex_in_edge(u,e) ((get\_vertex(e, 0) \equiv u)? get_vertex(e, 1): get_vertex(e, 0))
#define \text{coface}(t, i)(tetrahedron *) ((t)-links[3 + i])#define \text{get-edge}(t, i)(\text{edge}*)((t) \rightarrow links[i])\#\text{define } get\_face(t, i)(\text{triangle }*)~~((t)\text{-links}[i])#define is_in_K(v) ((v)-type & 4)
\#\text{define value}(t)(\text{int}) \quad (((t)^{-t}ype \& *80) \neq 0) ? (t) \neg h : max_value(t, dimension(t)))\#\text{define other\_coface}(s, t)(\text{tetrahedron }*)((t) \equiv (s) \neg links[3]) ? (s) \neg links[4] : (s) \neg links[3])\#\text{define } is\_deadend(s) \quad ((s)\text{-type } \& \#100)\#\text{define make\_deadend}(s) \ (s) \rightarrow type \ | = \#100)
```
<span id="page-53-0"></span>102. Now some functions to manipulate and navigate these simplices

#define  $set\_value(t, f)$   $((t)\rightarrow type)$  = #80,  $(t)\rightarrow h = f$ )  $\langle$  Simplex functions 102 $\rangle \equiv$ void get\_triangle\_vertices (triangle ∗t, vertex ∗vlist[3]) /\* return a list of the vertices of t \*/ { vertex ∗v; edge ∗e;  $e = get\_edge(t, 0);$  $get\_edge\_vertices(e, vlist);$  $e = get\_edge(t, 1);$  $v = get\_vertex(e, 1);$ if  $(v \neq vlist[0] \land v \neq vlist[1])$   $vlist[2] = v;$ else  $vlist[2] = get\_vertex(e, 0);$ } void get\_tetrahedron\_vertices (tetrahedron \*t, vertex \*vlist[4]) /\* return a list of the vertices of t \*/  $\{$ vertex ∗vlistp[3]; int i;  $get\_triangle\_vertices$  (get\_face  $(t, 0)$ , vlist);  $get\_triangle\_vertices(get\_face(t, 1), vlistp);$ for  $(i = 0; i < 3; i++)$  { **if**  $(vlistp[i] ≠ vlist[0] ∧ vlistp[i] ≠ vlist[1] ∧ vlistp[i] ≠ vlist[2])$  {  $vlist[3] = vlistp[i];$ break; } } }

See also sections 103, [104](#page-54-0), [105](#page-54-0), [106,](#page-54-0) [108,](#page-55-0) [109,](#page-55-0) [110,](#page-56-0) [112,](#page-57-0) [113](#page-58-0), and [114.](#page-59-0) This code is used in section [1](#page-1-0).

103. Return  $\pm 1$  depending on the orientation of the i-th edge of t.

```
\langle Simplex functions 102 \rangle +≡
  int edge\_orient(triangle *t, int i)
  {
     vertex *vl[2], *vl[2];if (i \equiv 0) return 1;
     get\_edge\_vertices (get\_edge(t, 0), vl);
     get\_edge\_vertices(get\_edge(t, i), vlp);if (vlp[0] \equiv vl[1] \vee vlp[1] \equiv vl[0]) return 1;
     return -1;
  }
```
<span id="page-54-0"></span>104. a test for when the value of one vertex is greater than another. The tiebreaker is just the address of the vertex.

```
\langle102\rangle +≡
 long vertex compare (vertex ∗v, vertex ∗w)
  {
    if (value(v) < value(w)) return -1;
    else if (value(v) > value(w)) return 1;
    else return (long) v - (long) w;
  }
```
105. Find the smallest or largest valued vertex in a list of vertices of length n

```
\#define \ smallest\_vertex_in\_edge(e)(\text{vertex\_compare}(\text{get\_vertex}(e, 0), \text{get\_vertex}(e, 1)) < 0? \text{get\_vertex}(e, 0): \text{get\_vertex}(e, 1))\#define largest_vertex_in_edge(e)
          (\text{vertex\_compare}(\text{get\_vertex}(e, 0), \text{get\_vertex}(e, 1)) < 0 ? \text{get\_vertex}(e, 1) : \text{get\_vertex}(e, 0))\langle102 \rangle +≡
  int smallest_vertex (vertex *v[2], int n)
  {
     int i, j;for (i = 0, j = 1; j < n; j++) {
       if (\text{vertex\_compare}(v[j], v[i]) \leq 0) i = j;}
     return i;
  }
  int largest_vertex (vertex *v[2], int n)
  {
    int i, j;
     for (i = 0, j = 1; j < n; j++)if (\text{vertex\_compare}(v[j], v[i]) > 0) i = j;
     }
     return i;
```

```
}
```
106. This routine tests whether the simplex t is in the lower Star of the vertex v. It does tiebreaking if two vertices in t have the same value.

```
\langle102\rangle +≡
  int is in lower Star (tetrahedron ∗t, vertex ∗v)
  \{vertex * vlist[4];get\_tetrahedron\_vertices(t, vlist);return v \equiv vlist[largest\_vertex(vlist, 4)];}
```
107. These routines test whether a given simplex is a codimension one face of another, and if it is, returns the index of that face. If it is not, then -1 is returned.

```
61 +=
#define vertex in edge (v, e) ((v) \equiv get \text{vertex}(e, 0)) ? 0 : (((v) \equiv get \text{vertex}(e, 1)) ? 1 : -1)#define edge_in\_triangle(e,t)(((e) \equiv get\_edge(t, 0)) ? 0 : (((e) \equiv get\_edge(t, 1)) ? 1 : (((e) \equiv get\_edge(t, 2)) ? 2 : -1)))
```

```
108. (Simplex functions 102) +≡
  int triangle in tetrahedron(triangle ∗s, tetrahedron ∗t)
  {
    int i;
    for (i = 0; i < 4; i++) {
      if (s \equiv get\_face(t, i)) return i;
    }
    return -1;
  }
```
109. These routines take a codimension one face of a simplex and find the unique other codimension one face which also contains the given codimension 2 face.

```
\langle102 \rangle +≡
  edge ∗other edge (vertex ∗v, edge ∗f, triangle ∗t)
    /∗ return the edge of t which contains v but is not f ∗/
  {
    int i;
    edge ∗e;
    for (i = 0; i < 3; i++) {
      e = get\_edge(t, i);if (e \equiv f) continue;
      if (get\_vertex(e, 0) \equiv v \vee get\_vertex(e, 1) \equiv v) return e;
    }
    return Λ; /* error, v not in t */}
  triangle *other_face(edge *e, triangle *f, tetrahedron *t)
    /∗ Find the face of t which contains e but is not f ∗/
  {
    int i;
    triangle ∗s;
    for (i = 0; i < 4; i++) {
      s = get\_face(t, i);if (f \neq s \land edge_in\_triangle(e, s) \geq 0) return s;
    }
    return Λ; /* error, e not in f or f not in t */}
```
<span id="page-56-0"></span>

110. Here are various routines for critical simplices. In unmake-critical, the formerly critical simplex is not actually removed from the list of critical simplices. So when running through crit you may need to check if the entries are in fact critical. The routine *clean\_crit* will delete all the noncritical entries from  $crit$ ,

```
\# \text{define} \ \textit{unmake\_critical}(s) \ \ (s) \text{-type} \ \& = \# \texttt{ff87}\# \text{define} \ \ \textit{make\_critical}(s) \ \ ((s) \text{-type} \ \& = \# \texttt{ff87}, (s) \text{-type} \ |=8, \textit{plist\_push}(\textit{crit}[\textit{dimension}(s)], s))\# \text{define} \ \ is\text{-}persistent(t) \ \ ((t)\text{-}type \ \ \&\ \ \#20)\# \text{define} \ \ \ \textit{make\_persistent}(t) \ \ \ ((t)\text{-type} \mid = \text{\#20})\# \text{define} unmake_persistent(t) ((t)-type &= #ffdf)
\langle102 \rangle +≡
   void clean_crit(void)
   {
      tetrahedron ∗t;
      triangle ∗f;
      edge ∗e;
      vertex ∗v;
      list ∗l;
      l = crit[0];list\_read\_init(l);while ((v = (vertex *) \text{ } \text{plist\_read}(l)) \neq \Lambda) {
         if (\neg is\_critical(v)) list_read_delete(l);
      }
      l = crit[1];list\_read\_init(l);while ((e = (edge * ) \text{ } \text{plist\_read}(l)) \neq \Lambda) {
         if (\neg is\_critical(e)) list_read_delete(l);
      }
      l = crit[2]:
      list\_read\_init(l);while ((f = (triangle *) \; \textit{plist\_read}(l)) \neq \Lambda) {
         if (\neg is\_critical(f)) list_read_delete(l);
      }
      l = crit[3];list\_read\_init(l);while ((t = (tetrahedron *) \text{ } \textit{plist\_read}(l)) \neq \Lambda) {
         if (\neg is\_critical(t)) list_read_delete(l);
      }
   }
```
111. Routines to pair simplices. The routine is *paired up* finds whether the simplex  $t$  is paired with a simplex of one higher dimension. Likewise is paired down finds whether the simplex  $t$  is paired with a simplex of one lower dimension. The routines rij return the dimension j simplex paired with the dimension i simplex t. The routines *pairij* pair up the i simplex  $s\theta$  and the j simplex  $s\theta$ .

```
61 +=
#define is_paired_up(t) (((t)-type \& #1C) \equiv 4)#define is_paired_down(t) (((t)-type \& #1C) \equiv #14)#define r32(t)get_face (t,((t)\rightarrow type \& #60) \gg 5)#define r21(t)get_edge (t,((t)-type \& #60) \gg 5)#define r10(t)get_vertex (t,((t)-type \& #20) \gg 5)#define r23(t) \circ \text{of } (t, ((t)-type \& #20) \gg 5)#define r12(t)(triangle *) ((t)-links[2])
\#\text{define }\emph{r01} (t)(edge *) ((t)-links [0])
```

```
112. \langle102 \rangle +≡
   void pair01 (vertex ∗s0 , edge ∗s1 )
   {
      int n;
      s0<sup>-type</sup> &= <sup>#</sup>FF87;
      s1<sup>-type</sup> &= *FF87;
      s\theta<sup>-</sup>links<sup>[0]</sup> = s1;
      n = vertex_in\_edge(s0, s1);s1 \rightarrow type \mid = (16 + (n \ll 5));}
   void pair12 (edge ∗s0 , triangle ∗s1 )
   {
      int n;
      s0<sup>-</sup>type &= *FF87;
      s1<sup>-type</sup> &= *FF87;
      s\theta<sup>-</sup>links<sup>[2]</sup> = s1;
      n = edge_in\_triangle(s0, s1);s1 \rightarrow type \mid = (16 + (n \ll 5));}
   void pair23 (triangle ∗s0 , tetrahedron ∗s1 )
   {
      int n;
      s0<sup>-type</sup> &= <sup>#</sup>FF87;
      s1<sup>-type</sup> &= *FF87;
      if (s0\text{-links}[4] \equiv s1) s0\text{-type} \models *20;n = triangle_in\_tetrahedron(s0, s1);s1 \rightarrow type \mid = (16 + (n \ll 5));}
```
<span id="page-58-0"></span>113. find the maximum value of the vertices of the simplex  $s$ 

```
\langle Simplex functions 102 \rangle +≡
  int max_value(void *s, int d)
  {
    tetrahedron ∗te ;
    triangle ∗t;
    edge ∗e;
    int m\theta, m1;
    if (s \equiv \Lambda) return -*8000; /* smallest value */
    switch (d) \{case 3: te = (tetrahedron * s);m0 = value(get\_face(te, 0));m1 = value (get\_face(te, 1));break;
    case 2: t = (triangle *) s;m0 = value(get\_edge(t, 0));m1 = value (get\_edge(t, 1));break;
    case 1: e = (edge * ) s;
       m0 = value(get\_vertex(e, 0));m1 = value(get\_vertex(e, 1));break;
    \textbf{default}: \textit{abort\_message}("max \text{value} \text{of} \text{``simplex} \text{of} \text{``unknown\_dimension''});break;
    }
    return max(m\theta, m\theta);
  }
```

```
114. find the minimum value of the vertices of the simplex s
```

```
\langle Simplex functions 102 \rangle +≡
  int min\_value (void ∗s, int d)
  {
    tetrahedron ∗te ;
    triangle ∗t;
    edge ∗e;
    int m\theta, m1;
    if (s \equiv \Lambda) return #7fff; /* largest value */
    switch (d) \{case 3: te = (tetrahedron * s);m0 = min_value (get-face(te, 0), 2);m1 = min_value (get-face(te, 1), 2);break;
    case 2: t = (triangle *) s;m0 = min\_value(get\_edge(t, 0), 1);m1 = min_value (get-edge(t, 1), 1);break;
    case 1: e = (edge * ) s;
       m0 = value(get\_vertex(e, 0));m1 = value(get\_vertex(e, 1));break;
    \textbf{default}: \textit{abort\_message}("min \text{\texttt{value\_of\_simplex\_of\_unknown\_dimension''}});break;
    }
    return min(m\theta, m\theta);
  }
```
# <span id="page-60-0"></span> $\S 115$  MORSEEXTRACT DEBUGGING ROUTINES  $61$

# 115. Debugging routines.

```
\langle Debugging output 115\rangle \equivvoid abort message (char ∗s)
   {
      \text{printf}(\text{``Error:}\text{``\&s",}\text{s});exit(1);}
```
This code is used in section [1](#page-1-0).

<span id="page-61-0"></span>116. Constructing Complexes. The following routines allocate a new simplex. The last parameter flag is  $> 0$  if the simplex is in K, is  $= 0$  if the simplex is not in K, and is  $< 0$  if you want it to be in K if and only if all its faces are in K.

```
M61 +=
#define vertex_id(v) ((v) - vertexlist)#define edge_id(e) ((e) – elist)
#define triangle_id(f) ((f) - \text{first})#define tetrahedron_id(t) ((t) - \text{thist})#define id2vertex(id) (vertexlist + (id))
#define id2edge(id) (elist + (id))#define \textit{id2triangle}(\textit{id}) (\textit{first} + (\textit{id}))#define id2tetrahedron(id) (tlist + (id))117. (Subroutines for constructing complexes 117) \equiv
```
vertex  $*new\_vertex$  (long *id*, short *val*, short  $flag$ ) { vertex ∗v;  $v = id2vertex(id);$  $v\rightarrow type = (flag)$  ? #84 : /∗ indicate in K or not  $*/$  $v\rightarrow links[0] = \Lambda;$  $v\neg h = val;$ return v; }

See also sections 118, [119](#page-62-0), [120](#page-63-0), and [123](#page-65-0). This code is used in section [1](#page-1-0).

# 118. Construct a new edge

```
\langle Subroutines for constructing complexes 117\rangle +≡
  edge ∗new_edge(long id, long vids [2], short flag)
  {
     edge ∗e;
     short flagp;
     vertex *v0, *v1;e = id2edge(id);v0 = id2vertex (vids[0]);v1 = id2vertex (vids[1]);e\text{-}links[0] = v0;e\text{-}links[1] = v1;e\text{-}links[2] = \Lambda;e\neg h = max(v0\neg h, v1\neg h);flagp = (flag \wedge is_in_K(v0) \wedge is_in_K(v1));e\rightarrow type = (flagp) ? 5 : 1;
     if (flag > 0 \wedge flagp \equiv 0) abort_message("vertices_of_edge_in_K_must_be_in_K");
     if (v0\text{--}links[0] \equiv \Lambda) v0\text{--}links[0] = e;if (v1<sup>-links</sup>[0] \equiv \Lambda) v1<sup>-links</sup>[0] = e;
     return e;
  }
```

```
119. (Subroutines for constructing complexes 117 +≡
  triangle *new\_triangle (long id, long eids [3], short flag)
```

```
{
   triangle ∗t;
   vertex *vl[3], *v[2];edge *e0, *e1, *e2;short flagp;
   e0 = id2edge (eids[0]);e1 = id2edge (eids[1]);e2 = id2edge(eids[2]);get\_edge\_vertices (e0, vl);get\_edge\_vertices(e1, v);if (vertex_in-edge(v[0], e0) < 0) vl[2] = v[0];else if (\text{vertex} \text{.} \text{in} \text{.} \text{edge}(v[1], \text{e0}) < 0) \text{  } v[l[2] = v[1];else abort\_message("new_Utriangle_{\text{max}}_w)new triangle \text{base}_\text{max}than three vertices");
   get\_edge\_vertices(e2, v);if (v[0] \neq vl[0] \land v[0] \neq vl[1] \land v[0] \neq vl[2]abort_message("new<sub>⊔</sub>triangle<sub>⊔</sub>has<sub>⊔</sub>more<sub>⊔</sub>than<sub>⊔</sub>three<sub>⊔</sub>vertices-1");
   if (v[1] \neq v[l[0] \land v[1] \neq v[l[1] \land v[1] \neq v[l[2])abort_message("new_triangle_has_more_than_three_vertices-2");
   t = id2triangle(id);t\text{-}links[0] = e0;t<sup>-</sup>links<sup>[1]</sup> = e1;
   t\neg links[2] = e2;t\neg h = max(e0\neg h, e1\neg h);flagp = (flag \land is_in.K(e0) \land is.in.K(e1) \land is.in.K(e2));t\text{-}type = (flagp) ? 6 : 2;t\text{-}links[3] = \Lambda;t\text{-}links[4] = \Lambda;if (e0<sup>-links</sup>[2] \equiv \Lambda) e0<sup>-links</sup>[2] = t;
   if (e1-links [2] \equiv \Lambda) e1-links [2] = t;
   if (e2-links [2] \equiv \Lambda) e2-links [2] = t;if (fla q > 0 \wedge flag p \equiv 0) abort message ("edges of triangle in K must be in K must");
   return t;
}
```
## <span id="page-63-0"></span>64 CONSTRUCTING COMPLEXES MORSEEXTRACT  $\S120$

120. (Subroutines for constructing complexes  $117$ ) +≡ tetrahedron ∗new\_tetrahedron(long id, long fids [4], short flag) { tetrahedron ∗t; vertex  $*vl[4], *vlp[3];$ int i; short *flagp*; triangle  $*f\theta$ ,  $*f1$ ,  $*f2$ ,  $*f3$ ;  $f0 = id2triangle(false)$ ;  $f1 = id2triangle(fids[1]);$  $f2 = id2triangle(fids[2]);$  $f3 = id2 triangle(fids[3])$ ;  $get\_triangle\_vertices (f0, vl);$  $get\_triangle\_vertices (f1, vlp);$ for  $(i = 0; i < 3; i++)$  { **if**  $(vlp[i] ≠ vl[0] ∧ vlp[i] ≠ vl[1] ∧ vlp[i] ≠ vl[2])$  {  $vl[3] = vlp[i];$ break; } }  $\langle$  make sure *vlp* entries are all in *vl* [121](#page-64-0)  $\rangle$  $get\_triangle\_vertices(f2, vlp);$  $\langle$  make sure *vlp* entries are all in *vl* [121](#page-64-0)  $\rangle$  $get\_triangle\_vertices(f3, vlp);$  $\langle$  make sure *vlp* entries are all in *vl* [121](#page-64-0) $\rangle$  $t = id2tetrahedron(id);$  $t\text{-}links[0] = f0;$  $t$ <sup>-</sup> $links$ <sup>[1]</sup> =  $f1$ ;  $t$ <sup>-</sup> $links$ <sup>[2]</sup> =  $f2$ ;  $t\text{-}links[3] = f3;$  $t\neg h = max(f0\neg h, f1\neg h);$  $flagp = (flag \wedge is_in_K(f0) \wedge is_in_K(f1) \wedge is_in_K(f2) \wedge is_in_K(f3));$  $t$ <sup>-</sup>type = (flagp) ? 7 : 3; if  $(f0\text{-}links[3] \equiv \Lambda)$   $f0\text{-}links[3] = t;$ else if  $(f0$ <sup>-links</sup> $[4] \equiv \Lambda$ )  $f0$ <sup>-links</sup> $[4] = t$ ; else  $abort\_message("a_Utriangle_Ucan_Ube_Uin_Uonly_Utwo_Utetrahedra");$ if  $(f1$ <sup>-links</sup> $[3] \equiv \Lambda$ )  $f1$ <sup>-links</sup> $[3] = t$ ; else if  $(f1$ <sup>-links</sup> $[4] \equiv \Lambda$ )  $f1$ <sup>-links</sup> $[4] = t$ ; else abort\_message("autriangleucanubeuinuonlyutwoutetrahedra-1"); if  $(f2 \rightarrow links[3] \equiv \Lambda)$   $f2 \rightarrow links[3] = t;$ else if  $(f2 \rightarrow links[4] \equiv \Lambda)$   $f2 \rightarrow links[4] = t;$ else  $abort\_message("a_Utriangle_Can_Ube_Uin_Uonly_Utwo_Utetrahedra-2");$ if  $(f3 \rightarrow links[3] \equiv \Lambda)$   $f3 \rightarrow links[3] = t;$ else if  $(f3 \rightarrow links[4] \equiv \Lambda)$   $f3 \rightarrow links[4] = t;$ else abort\_message("a<sub>□</sub>triangle<sub>□</sub>can<sub>□</sub>be<sub>□</sub>in<sub>□</sub>only<sub>□</sub>two<sub>□</sub>tetrahedra-3"); if  $(flag > 0 \wedge flagp \equiv 0)$  abort\_message ("faces of utertahedron in K<sub>u</sub>must be in K"); return t; }

```
121. \langle make sure vlp entries are all in vl 121 \rangle \equivfor (i = 0; i < 3; i++) {
     if (vlp[i] ≠ vl[0] ∧ vlp[i] ≠ vl[1] ∧ vlp[i] ≠ vl[2] ∧ vlp[i] ≠ vl[3])abort\_message("new_\text{L}tetrahedron_\text{L}has_\text{L}more_\text{L}than_\text{L}four_\text{L}vertices");}
This code is used in section 120.
122. \langle output simplex pairings 122 \rangle \equiv{
     FILE *df;
     vertex ∗v;
     edge ∗e;
     triangle ∗f;
     tetrahedron ∗t;
     df = fopen(argv[2], "\mathbf{w"});if (df \equiv \Lambda) abort_message ("Cannot open output file");
     for (i = 0; i < 4; i++) /* output number if i simplices and critical i simplices */
     \{fprintf(df, "%d\n", num\text{-}simp[i], n[i];
     }
     for (i = 0, v = vertexlist; i < num\_simp[0]; i++, v++) {
       if (\neg is_in_K(v)) fprintf (df, "\mathbf{x}\&\mathbf{d}\&\mathbf{n}", i);
     }
     fprintf (df, "z\n");
     for (i = 0, e = elist; i < num\_simp[1]; i++, e++) {
       if (\neg is_in_K(e)) fprintf (df, "x\n');
       else if (is\_critical(e)) fprintf (df, "c\nu");
       else if (is\_paired\_up(e)) fprintf (df, "a\&d\nu", triangle_id(rl2(e)));else fprint(f(f, "b\&d\n', vertex_id(r10(e))),}
     fprintf (df, "z\n');
     for (i = 0, f = \text{first}; i < \text{num\_simp}[2]; i++, f++)if (\neg is_in_K(f)) {
          if (is_in_K(get\_edge(f, 0)) ∧ is_in_K(get\_edge(f, 1)) ∧ is_in_K(get\_edge(f, 2)))fprintf(df, "x\&d\nu", i);}
     }
     fprintf (df, "z\n");
     for (i = 0, t = \text{thist}; i < \text{num\_simp}[3]; i++, t++)if (\neg is_in_K(t)) fprintf (df, "x\nu");else if (is\_critical(t)) fprintf (df, "c\nu");
       else fprint(f, "b\&d\n', triangle_id(r32(t)));
     }
     fclose(df);}
```

```
123. (Subroutines for constructing complexes 117) +≡
  void read_in_complex (FILE *df)
  {
    long i, n[4];
    int res;
    \langle read in vertices 124\rangle\langle125\rangle\langle126 \rangle\langle127\rangle}
124. \langle read in vertices 124\rangle \equiv{
    int val;
    int vertex_in_K, c;res = \text{fscanf}\left(df, "\text{Id}\right\{n", n);if (res \neq 1) abort message ("bad number of vertices");
    num\_simp[0] = n[0];vertexlist = (vertex *) malloc(n[0] * sizeof(vertex));
    if (vertexlist \equiv \Lambda) abort_message("Out<sub>u</sub>of<sub>u</sub>memory");
    for (i = 0; i < n[0]; i++) {
       c = getc(df);if (c \equiv 'x') vertex_in_K = 0;
       else {
         vertex_in_K = 1;ungetc(c, df);}
       res = fscar (df, "\&val),if (res \neq 1) abort message ("bad vertex");
       new\_vertex(i, val, vertex_in_K);}
  }
```

```
This code is used in section 123.
```
## <span id="page-66-0"></span>§125 MORSEEXTRACT CONSTRUCTING COMPLEXES 67

```
125. \langle read in edges 125 \rangle \equiv{
     long ids[2];
     int edge_in.K, c;res = fscanf(df, "\text{Id}\in", n+1);if (res \neq 1) abort message ("bad number of edges");
     num\_simp[1] = n[1];elist = (edge * ) \ <i>malloc</i>(n[1] * <b>sizeof</b>(edge));if (elist \equiv \Lambda) abort_message("Out<sub>\sqcup</sub>of\sqcupmemory");
     for (i = 0; i < n[1]; i++) {
        c = \text{getc}(df);if (c \equiv 'x') edge_in_K = 0;
        else {
           edge_in.K = -1;ungetc(c, df);}
        res = fscanf(df, "\text{Id}_\text{Id} \in \text{Id}, ids, ids + 1);if (res \neq 2) abort message ("bad edge");
        new\_edge(i,ids, edge_in_K);}
  }
This code is used in section 123.
126. \langle read in triangles 126 \rangle \equiv{
     long ids[3];
     int face_in.K, c;res = fscanf(df, "\text{Id}\n\xrightarrow{n} n + 2);if (res \neq 1) abort message ("bad number of triangles");
     num\_simp[2] = n[2];flist = (triangle *) <i>malloc</i>(n[2] * <b>sizeof</b>(<b>triangle</b>));if (flist \equiv \Lambda) abort_message("Out_of_memory");
     for (i = 0; i < n[2]; i++) {
        c = \text{qetc}(df);if (c \equiv 'x') face_in_K = 0;
        else {
          face_in_K = -1;ungetc(c, df);}
        res = fscanf(df, "\&Id_{\Box} "\&Id_{\Box} "\&Id_{\Lambda} "\&ids, ids + 1, ids + 2);if (res \neq 3) abort message ("bad<sub>11</sub>triangle");
        new\_triangle(i,ids, face_in_K);}
  }
```
This code is used in section [123.](#page-65-0)

```
127. \langle read in tetrahedra 127 \rangle \equiv{
     long ids[4];
     int tetrahedron_in_K, c;
     res = fscanf(df, "\text{Id}\n\xrightarrow{n} n + 3);if (res \neq 1) abort message ("bad number of tetrahedra");
     num\_simp[3] = n[3];tlist = (tetrahedron *) <i>malloc</i>(n[3] * sizeof (tetrahedron));if (tlist \equiv \Lambda) abort_message("Out<sub>u</sub>of<sub>u</sub>memory");
     for (i = 0; i < n[3]; i++) {
        c = getc(df);if (c \equiv 'x') tetrahedron_in_K = 0;
        else {
           tetrahedron_in_K = -1;ungetc(c, df);}
        res = fscanf(df, "\text{Id}_\text{L}\text{Id}_\text{L}\text{Id}_\text{L}\text{Id}_\text{L} \text{Id} \text{In}", ids,ids + 1,ids + 2,ids + 3);if (res \neq 4) abort message ("bad tetrahedron");
        new\_tetrahedron(i,ids, tetrahedron_in_K);}
  }
This code is used in section 123.
```

```
61) +\equiv#ifndef in MorseExtract
  extern list ∗crit[4];
  extern long num\text{-}simp[4]; /* number of simplices */
  extern vertex ∗vertexlist;
  extern edge ∗elist;
  extern triangle ∗flist;
  extern tetrahedron ∗tlist;
#endif
  void Extract(int p);void ExtractCancel1 (int p);
  void ExtractCancel(int p);void ExtractCancel3 (int p);
  void read_in_complex (FILE *df);
  void *plist_read (list *l);
  void get_triangle_vertices (triangle *t, vertex *vlist[3]);
  void get_tetrahedron_vertices (tetrahedron *t, vertex *vlist[4]);
  vertex *FindGrad01 (vertex *u, int m);
  tetrahedron *FindGrad23(tetrahedron *tau, int m);
  long find_all_grad12_paths (triangle ∗sigma, olist ∗edges, int flags);
  void list_initialize(list ∗∗l, unsigned int sz);
  void list abandon(list ∗∗l);
  void *list_push(list *l, void *q);
  void list\_pop(list ∗l, void ∗q);
  void *list_read (list *l);
  void plist_push(list *l, void *q);
  void *plist_pop(list *l);
  void ∗plist read (list ∗l);
  void olist initialize (olist ∗∗l, int sz );
  void olist abandon(olist ∗∗l);
  void olist_clear (olist ∗l);
  long \textit{olist\_min}(\textbf{olist} *l, \textbf{void} *p);long \textit{olist}\text{--} \textit{add}(\text{olist} \cdot \textit{*}l, \text{long } m, \text{void} \cdot \textit{*}p);long \textit{olist}\_\textit{find}\_\textit{add}(\textbf{olist} *l, \textbf{long } m, \textbf{void} *p, \textbf{int} *flag);void abort_message(char ∗s);
```
 $a: \frac{33}{9}, \frac{41}{9}.$  $a: \frac{33}{9}, \frac{41}{9}.$  $a: \frac{33}{9}, \frac{41}{9}.$ abort\_message: [19,](#page-11-0) [60,](#page-29-0) [66](#page-34-0), [67,](#page-35-0) [70](#page-36-0), [74,](#page-40-0) [75](#page-41-0), [84,](#page-44-0) [86](#page-45-0), [87,](#page-45-0) [93,](#page-47-0) [96](#page-48-0), [113,](#page-58-0) [114](#page-59-0), [115,](#page-60-0) [118,](#page-61-0) [119](#page-62-0), [120,](#page-63-0) [121](#page-64-0), [122,](#page-64-0) [124,](#page-65-0) [125,](#page-66-0) [126,](#page-66-0) [127,](#page-67-0) [128.](#page-68-0) argv: [122](#page-64-0). b: [97,](#page-49-0) [98](#page-50-0). best\_value:  $\underline{56}$ , [57.](#page-28-0) *beste*:  $\frac{4}{5}$ , [13.](#page-8-0) *bestm*:  $\frac{56}{56}$  $\frac{56}{56}$  $\frac{56}{56}$ , [57,](#page-28-0) [58.](#page-28-0) bests:  $8, 9, 11, 12, 14, 15, 17.$  $8, 9, 11, 12, 14, 15, 17.$  $8, 9, 11, 12, 14, 15, 17.$  $8, 9, 11, 12, 14, 15, 17.$  $8, 9, 11, 12, 14, 15, 17.$  $8, 9, 11, 12, 14, 15, 17.$  $8, 9, 11, 12, 14, 15, 17.$  $8, 9, 11, 12, 14, 15, 17.$  $8, 9, 11, 12, 14, 15, 17.$  $8, 9, 11, 12, 14, 15, 17.$  $8, 9, 11, 12, 14, 15, 17.$  $8, 9, 11, 12, 14, 15, 17.$  $8, 9, 11, 12, 14, 15, 17.$  $8, 9, 11, 12, 14, 15, 17.$ bests\_in\_run:  $8, 14, 15, 16, 17$  $8, 14, 15, 16, 17$  $8, 14, 15, 16, 17$  $8, 14, 15, 16, 17$  $8, 14, 15, 16, 17$  $8, 14, 15, 16, 17$  $8, 14, 15, 16, 17$  $8, 14, 15, 16, 17$ . bestsval:  $8, 9, 11, 15.$  $8, 9, 11, 15.$  $8, 9, 11, 15.$  $8, 9, 11, 15.$  $8, 9, 11, 15.$  $8, 9, 11, 15.$  $8, 9, 11, 15.$ bestsval in run: [8](#page-5-0), [14](#page-9-0), [15](#page-10-0), [16](#page-10-0), [17](#page-11-0). bestt\_in\_run:  $8, 14, 15, 16, 17$  $8, 14, 15, 16, 17$  $8, 14, 15, 16, 17$  $8, 14, 15, 16, 17$  $8, 14, 15, 16, 17$  $8, 14, 15, 16, 17$  $8, 14, 15, 16, 17$  $8, 14, 15, 16, 17$  $8, 14, 15, 16, 17$ . bestval:  $\frac{5}{2}$ , [11](#page-7-0), [13,](#page-8-0) [15](#page-10-0). body : [83,](#page-44-0) [84](#page-44-0), [85](#page-44-0), [86.](#page-45-0)  $body\_length: 83, 84, 85, 86.$  $body\_length: 83, 84, 85, 86.$  $body\_length: 83, 84, 85, 86.$  $body\_length: 83, 84, 85, 86.$  $body\_length: 83, 84, 85, 86.$  $body\_length: 83, 84, 85, 86.$  $body\_length: 83, 84, 85, 86.$  $body\_length: 83, 84, 85, 86.$ bp:  $45$ . c:  $27, 35, 124, 125, 126, 127.$  $27, 35, 124, 125, 126, 127.$  $27, 35, 124, 125, 126, 127.$  $27, 35, 124, 125, 126, 127.$  $27, 35, 124, 125, 126, 127.$  $27, 35, 124, 125, 126, 127.$  $27, 35, 124, 125, 126, 127.$  $27, 35, 124, 125, 126, 127.$  $27, 35, 124, 125, 126, 127.$  $27, 35, 124, 125, 126, 127.$  $27, 35, 124, 125, 126, 127.$  $Cancel01: 31, 49.$  $Cancel01: 31, 49.$  $Cancel01: 31, 49.$  $Cancel01: 31, 49.$ *Cancel12*: [45,](#page-21-0)  $\underline{50}$ . Cancel23: [26,](#page-13-0) [39](#page-18-0), [48](#page-23-0). ccrit1: [27.](#page-14-0) ccrit2: [35.](#page-17-0)  $changed: \underline{43}, 45, 46, \underline{50}.$  $changed: \underline{43}, 45, 46, \underline{50}.$  $changed: \underline{43}, 45, 46, \underline{50}.$  $changed: \underline{43}, 45, 46, \underline{50}.$  $changed: \underline{43}, 45, 46, \underline{50}.$  $changed: \underline{43}, 45, 46, \underline{50}.$  $changed: \underline{43}, 45, 46, \underline{50}.$  $clean\_crit: 110.$  $clean\_crit: 110.$  $clock: 3.$  $clock: 3.$  $clock: 3.$ coface : [8,](#page-5-0) [24](#page-13-0), [36,](#page-17-0) [46](#page-22-0), [48,](#page-23-0) [73](#page-39-0), [79,](#page-42-0) [101](#page-52-0), [111.](#page-56-0)  $count: 53, 55, 56, 57, 61, 71.$  $count: 53, 55, 56, 57, 61, 71.$  $count: 53, 55, 56, 57, 61, 71.$  $count: 53, 55, 56, 57, 61, 71.$  $count: 53, 55, 56, 57, 61, 71.$  $count: 53, 55, 56, 57, 61, 71.$  $count: 53, 55, 56, 57, 61, 71.$  $count: 53, 55, 56, 57, 61, 71.$  $count: 53, 55, 56, 57, 61, 71.$  $count: 53, 55, 56, 57, 61, 71.$  $count: 53, 55, 56, 57, 61, 71.$  $count: 53, 55, 56, 57, 61, 71.$  $crit: \quad 2, 3, 28, 36, 44, 48, 49, 50, 62, 64, 65, 77,$  $crit: \quad 2, 3, 28, 36, 44, 48, 49, 50, 62, 64, 65, 77,$ [78,](#page-42-0) [79](#page-42-0), [80](#page-43-0), [81,](#page-43-0) [110](#page-56-0), [128](#page-68-0). crits: [53](#page-26-0), [54](#page-27-0), [55](#page-27-0), [56](#page-28-0), [72](#page-38-0), [74](#page-40-0), [82](#page-43-0).  $ct: \quad 71.$  $ct: \quad 71.$  $ct: \quad 71.$  $c0: \quad 27, \ 29, \ 30, \ 31, \ 33.$  $c0: \quad 27, \ 29, \ 30, \ 31, \ 33.$  $c0: \quad 27, \ 29, \ 30, \ 31, \ 33.$  $c0: \quad 27, \ 29, \ 30, \ 31, \ 33.$  $c0: \quad 27, \ 29, \ 30, \ 31, \ 33.$  $c0: \quad 27, \ 29, \ 30, \ 31, \ 33.$  $c0: \quad 27, \ 29, \ 30, \ 31, \ 33.$  $c0: \quad 27, \ 29, \ 30, \ 31, \ 33.$  $c0: \quad 27, \ 29, \ 30, \ 31, \ 33.$  $c0: \quad 27, \ 29, \ 30, \ 31, \ 33.$  $c1: \underline{27}, 29, 32.$  $c1: \underline{27}, 29, 32.$  $c1: \underline{27}, 29, 32.$  $c1: \underline{27}, 29, 32.$  $c1: \underline{27}, 29, 32.$  $c1: \underline{27}, 29, 32.$  $c1: \underline{27}, 29, 32.$  $c2: \frac{35}{5}, 37, 40.$  $c2: \frac{35}{5}, 37, 40.$  $c2: \frac{35}{5}, 37, 40.$  $c2: \frac{35}{5}, 37, 40.$  $c2: \frac{35}{5}, 37, 40.$  $c2: \frac{35}{5}, 37, 40.$  $c2: \frac{35}{5}, 37, 40.$  $c3: \frac{35}{20}, 37, 38, 39, 41.$  $c3: \frac{35}{20}, 37, 38, 39, 41.$  $c3: \frac{35}{20}, 37, 38, 39, 41.$  $c3: \frac{35}{20}, 37, 38, 39, 41.$  $c3: \frac{35}{20}, 37, 38, 39, 41.$  $c3: \frac{35}{20}, 37, 38, 39, 41.$  $c3: \frac{35}{20}, 37, 38, 39, 41.$  $c3: \frac{35}{20}, 37, 38, 39, 41.$  $c3: \frac{35}{20}, 37, 38, 39, 41.$  $c3: \frac{35}{20}, 37, 38, 39, 41.$ d:  $\frac{113}{114}$  $\frac{113}{114}$  $\frac{113}{114}$ . df: [122](#page-64-0), [123](#page-65-0), [124,](#page-65-0) [125,](#page-66-0) [126](#page-66-0), [127](#page-67-0), [128.](#page-68-0) dimension: [101](#page-52-0), [110.](#page-56-0) e:  $\frac{5}{21}$  $\frac{5}{21}$  $\frac{5}{21}$ ,  $\frac{28}{44}$  $\frac{28}{44}$  $\frac{28}{44}$ ,  $\frac{45}{49}$ ,  $\frac{50}{50}$  $\frac{50}{50}$  $\frac{50}{50}$ ,  $\frac{51}{53}$  $\frac{51}{53}$  $\frac{51}{53}$ ,  $\frac{59}{50}$  $\frac{59}{50}$  $\frac{59}{50}$ ,  $\frac{60}{53}$  $\frac{60}{53}$  $\frac{60}{53}$ ,  $\frac{65}{56}$ ,  $\frac{68}{55}$  $\frac{68}{55}$  $\frac{68}{55}$ [69,](#page-36-0) [71,](#page-37-0) [75](#page-41-0), [78,](#page-42-0) [102](#page-53-0), [109](#page-55-0), [110,](#page-56-0) [113](#page-58-0), [114](#page-59-0), [118,](#page-61-0) [122](#page-64-0). edge: [2,](#page-1-0) [4](#page-3-0), [5](#page-4-0), [8](#page-5-0), [21,](#page-12-0) [27,](#page-14-0) [28,](#page-14-0) [43](#page-20-0), [44](#page-20-0), [45](#page-21-0), [47,](#page-23-0) [49,](#page-24-0) [50,](#page-24-0) [51,](#page-25-0) [53,](#page-26-0) [55](#page-27-0), [56,](#page-28-0) [58,](#page-28-0) [59](#page-29-0), [60](#page-29-0), [62,](#page-31-0) [63](#page-31-0), [65](#page-33-0), [68,](#page-36-0) [69,](#page-36-0) [71,](#page-37-0) [72,](#page-38-0) [75](#page-41-0), [78](#page-42-0), [82](#page-43-0), [101](#page-52-0), [102](#page-53-0), [109,](#page-55-0) [110,](#page-56-0) [111,](#page-56-0) [112,](#page-57-0) [113,](#page-58-0) [114,](#page-59-0) [118](#page-61-0), [119](#page-62-0), [122,](#page-64-0) [125,](#page-66-0) [128](#page-68-0). edge\_graph: [53](#page-26-0), [54](#page-27-0), [55](#page-27-0), [56,](#page-28-0) [57,](#page-28-0) [58](#page-28-0).  $edge_id$ : [64](#page-32-0), [70](#page-36-0), [116.](#page-61-0) edge\_in\_K:  $125$ .

 $edge_in\_triangle:$  [64](#page-32-0), [66,](#page-34-0) [68,](#page-36-0) [71](#page-37-0), [74,](#page-40-0) [75](#page-41-0),  $\underline{107}$  $\underline{107}$  $\underline{107}$ , [109,](#page-55-0) [112](#page-57-0).  $edge_matrixed\_done: 5, 6, 8.$  $edge_matrixed\_done: 5, 6, 8.$  $edge_matrixed\_done: 5, 6, 8.$  $edge_matrixed\_done: 5, 6, 8.$  $edge_matrixed\_done: 5, 6, 8.$  $edge_matrixed\_done: 5, 6, 8.$ 

edge orient: [71,](#page-37-0) [103.](#page-53-0) edges: [61](#page-30-0),  $62$ , [64](#page-32-0), [65](#page-33-0), [66,](#page-34-0) [67](#page-35-0), [68](#page-36-0), [70,](#page-36-0) [71](#page-37-0), [128](#page-68-0).  $edges\_todo: \underline{4}, 5, 6, 8.$  $edges\_todo: \underline{4}, 5, 6, 8.$  $edges\_todo: \underline{4}, 5, 6, 8.$  $edges\_todo: \underline{4}, 5, 6, 8.$  $edges\_todo: \underline{4}, 5, 6, 8.$  $edges\_todo: \underline{4}, 5, 6, 8.$ edgestruct: [101](#page-52-0). ee: [82.](#page-43-0) eids: [119.](#page-62-0) elist: [2,](#page-1-0) [116,](#page-61-0) [122](#page-64-0), [125,](#page-66-0) [128.](#page-68-0) entries: [92](#page-47-0), [93](#page-47-0), [94](#page-47-0), [95](#page-48-0), [96](#page-48-0), [98,](#page-50-0) [99.](#page-50-0) ep: [8](#page-5-0), [21](#page-12-0), [23,](#page-13-0) [25](#page-13-0), [49,](#page-24-0) [55](#page-27-0), [59,](#page-29-0) [61](#page-30-0), [62,](#page-31-0) [63](#page-31-0), [66,](#page-34-0) [68,](#page-36-0) [71](#page-37-0), [72](#page-38-0), [73,](#page-39-0) [74](#page-40-0). epp: [61.](#page-30-0)  $eq: \frac{92}{96}, 96, 97, 99.$  $eq: \frac{92}{96}, 96, 97, 99.$  $eq: \frac{92}{96}, 96, 97, 99.$  $eq: \frac{92}{96}, 96, 97, 99.$  $eq: \frac{92}{96}, 96, 97, 99.$  $eq: \frac{92}{96}, 96, 97, 99.$  $eq: \frac{92}{96}, 96, 97, 99.$  $error\_check: 67$ . exit: [115.](#page-60-0) Extract: [3](#page-2-0), [128](#page-68-0).  $ExtractCancel1: 3, 27, 128.$  $ExtractCancel1: 3, 27, 128.$  $ExtractCancel1: 3, 27, 128.$  $ExtractCancel1: 3, 27, 128.$  $ExtractCancel1: 3, 27, 128.$  $ExtractCancel1: 3, 27, 128.$  $ExtractCancel2: 3, 43, 128.$  $ExtractCancel2: 3, 43, 128.$  $ExtractCancel2: 3, 43, 128.$  $ExtractCancel2: 3, 43, 128.$  $ExtractCancel2: 3, 43, 128.$  $ExtractCancel2: 3, 43, 128.$  $ExtractCancel3: 3, 35, 128.$  $ExtractCancel3: 3, 35, 128.$  $ExtractCancel3: 3, 35, 128.$  $ExtractCancel3: 3, 35, 128.$  $ExtractCancel3: 3, 35, 128.$  $ExtractCancel3: 3, 35, 128.$ ExtractRaw: [4](#page-3-0).  $e0: 119.$  $e0: 119.$  $e0: 119.$  $e1: 119.$  $e1: 119.$  $e1: 119.$  $e2: 119.$  $e2: 119.$  $e2: 119.$ f: [62,](#page-31-0) [72,](#page-38-0) [75](#page-41-0), [109](#page-55-0), [110,](#page-56-0) [122.](#page-64-0)  $face_in.K: 126.$  $face_in.K: 126.$  $face_in.K: 126.$  $fclose: 122.$  $fclose: 122.$ fids:  $120$ .  $find\_all\_backward\_grad12\_paths:$   $\frac{72}{5}$  $\frac{72}{5}$  $\frac{72}{5}$  $find\_all\_grad12\_paths:$  [62,](#page-31-0) [128.](#page-68-0)  $FindGradPaths12: 44, 45, 53, 81.$  $FindGradPaths12: 44, 45, 53, 81.$  $FindGradPaths12: 44, 45, 53, 81.$  $FindGradPaths12: 44, 45, 53, 81.$  $FindGradPaths12: 44, 45, 53, 81.$  $FindGradPaths12: 44, 45, 53, 81.$  $FindGradPaths12: 44, 45, 53, 81.$  $FindGradPaths12: 44, 45, 53, 81.$  $FindGrad01: 28, 51, 78, 128.$  $FindGrad01: 28, 51, 78, 128.$  $FindGrad01: 28, 51, 78, 128.$  $FindGrad01: 28, 51, 78, 128.$  $FindGrad01: 28, 51, 78, 128.$  $FindGrad01: 28, 51, 78, 128.$  $FindGrad01: 28, 51, 78, 128.$  $FindGrad01: 28, 51, 78, 128.$  $FindGrad01: 28, 51, 78, 128.$  $FindGrad23: 36, 52, 79, 128.$  $FindGrad23: 36, 52, 79, 128.$  $FindGrad23: 36, 52, 79, 128.$  $FindGrad23: 36, 52, 79, 128.$  $FindGrad23: 36, 52, 79, 128.$  $FindGrad23: 36, 52, 79, 128.$  $FindGrad23: 36, 52, 79, 128.$  $FindGrad23: 36, 52, 79, 128.$  $FindGrad23: 36, 52, 79, 128.$ first: [53](#page-26-0), [54](#page-27-0). first\_bests\_in\_run:  $8, 15, 17$  $8, 15, 17$  $8, 15, 17$  $8, 15, 17$ . first\_bestsval:  $8, 15, 17$  $8, 15, 17$  $8, 15, 17$  $8, 15, 17$  $8, 15, 17$ . first\_bestt\_in\_run:  $8, 15, 17$  $8, 15, 17$  $8, 15, 17$  $8, 15, 17$ . first in lower Star:  $8, 9, 12, 14, 17$  $8, 9, 12, 14, 17$  $8, 9, 12, 14, 17$  $8, 9, 12, 14, 17$  $8, 9, 12, 14, 17$  $8, 9, 12, 14, 17$  $8, 9, 12, 14, 17$  $8, 9, 12, 14, 17$ . first\_min\_vertex:  $8, 9, 12$  $8, 9, 12$  $8, 9, 12$  $8, 9, 12$  $8, 9, 12$ .  $flag: 5, 7, 8, 55, 64, 70, 74, 75, 98, 116, 117,$  $flag: 5, 7, 8, 55, 64, 70, 74, 75, 98, 116, 117,$ [118,](#page-61-0) [119](#page-62-0), [120,](#page-63-0) [128.](#page-68-0) flagp:  $118$ ,  $119$ ,  $120$ . flags:  $\frac{53}{61}$  $\frac{53}{61}$  $\frac{53}{61}$ , [62,](#page-31-0) [64](#page-32-0), [65](#page-33-0), [66,](#page-34-0) [67](#page-35-0), [68](#page-36-0), [70,](#page-36-0) [71](#page-37-0), [72,](#page-38-0) [74,](#page-40-0) [75](#page-41-0), [128](#page-68-0). flist: [2](#page-1-0), [116,](#page-61-0) [122](#page-64-0), [126](#page-66-0), [128.](#page-68-0) fopen: [122.](#page-64-0) fprintf:  $122$ . free: [85](#page-44-0),  $92$ , [93](#page-47-0), [94,](#page-47-0) [95,](#page-48-0) [96,](#page-48-0) [98,](#page-50-0) [99](#page-50-0). fscanf : [124](#page-65-0), [125,](#page-66-0) [126,](#page-66-0) [127](#page-67-0).  $f0: \frac{120}{.}$  $f1: \frac{120}{.}$  $f2: \quad \underline{120}.$  $f3: 120.$  $f3: 120.$ 

 $get\_edge$ : [22](#page-12-0), [55](#page-27-0), [59](#page-29-0), [63,](#page-31-0) [69,](#page-36-0) [75,](#page-41-0) [101,](#page-52-0) [102,](#page-53-0) [103,](#page-53-0) [107,](#page-54-0) [109,](#page-55-0) [111,](#page-56-0) [113,](#page-58-0) [114,](#page-59-0) [122.](#page-64-0) get\_edge\_vertices: [101,](#page-52-0) [102](#page-53-0), [103](#page-53-0), [119.](#page-62-0) get face : [59,](#page-29-0) [60,](#page-29-0) [101](#page-52-0), [102](#page-53-0), [108](#page-55-0), [109](#page-55-0), [111](#page-56-0), [113](#page-58-0), [114](#page-59-0).  $get\_tetrahedron\_vertices: \quad \underline{102}, \, 106, \, \underline{128}.$  $get\_tetrahedron\_vertices: \quad \underline{102}, \, 106, \, \underline{128}.$  $get\_tetrahedron\_vertices: \quad \underline{102}, \, 106, \, \underline{128}.$  $get\_tetrahedron\_vertices: \quad \underline{102}, \, 106, \, \underline{128}.$  $get\_tetrahedron\_vertices: \quad \underline{102}, \, 106, \, \underline{128}.$ get triangle vertices : [10](#page-6-0), [102,](#page-53-0) [120,](#page-63-0) [128](#page-68-0). get\_vertex: [5](#page-4-0), [28,](#page-14-0) [49](#page-24-0), [78,](#page-42-0) [100,](#page-51-0) [101](#page-52-0), [102,](#page-53-0) [105](#page-54-0), [107](#page-54-0), [109,](#page-55-0) [111](#page-56-0), [113](#page-58-0), [114.](#page-59-0) getc: [124,](#page-65-0) [125](#page-66-0), [126,](#page-66-0) [127](#page-67-0).  $goodpairs: 43, 44, 45.$  $goodpairs: 43, 44, 45.$  $goodpairs: 43, 44, 45.$  $goodpairs: 43, 44, 45.$  $goodpairs: 43, 44, 45.$  $goodpairs: 43, 44, 45.$  $goodpairs: 43, 44, 45.$  $grad\_path: 43, 45, 50, 53, 56, 58.$  $grad\_path: 43, 45, 50, 53, 56, 58.$  $grad\_path: 43, 45, 50, 53, 56, 58.$  $grad\_path: 43, 45, 50, 53, 56, 58.$  $grad\_path: 43, 45, 50, 53, 56, 58.$  $grad\_path: 43, 45, 50, 53, 56, 58.$  $grad\_path: 43, 45, 50, 53, 56, 58.$  $grad\_path: 43, 45, 50, 53, 56, 58.$  $grad\_path: 43, 45, 50, 53, 56, 58.$  $grad\_path: 43, 45, 50, 53, 56, 58.$  $grad\_path: 43, 45, 50, 53, 56, 58.$  $grad\_path: 43, 45, 50, 53, 56, 58.$  $grad\_path: 43, 45, 50, 53, 56, 58.$ grad12 struct: [61,](#page-30-0) [62](#page-31-0), [64](#page-32-0), [65](#page-33-0), [66](#page-34-0), [67](#page-35-0), [68](#page-36-0), [70](#page-36-0), [71,](#page-37-0) [72,](#page-38-0) [74,](#page-40-0) [75](#page-41-0). graph: [53,](#page-26-0) [54,](#page-27-0) [55](#page-27-0), [56](#page-28-0), [57](#page-28-0), [58](#page-28-0), [82](#page-43-0).  $h: \underline{101}$  $h: \underline{101}$  $h: \underline{101}$ . high: [92,](#page-47-0) [96](#page-48-0), [97,](#page-49-0) [98](#page-50-0), [99.](#page-50-0) i:  $\frac{3}{21}$  $\frac{3}{21}$  $\frac{3}{21}$ ,  $\frac{27}{27}$  $\frac{27}{27}$  $\frac{27}{27}$ ,  $\frac{35}{26}$  $\frac{35}{26}$  $\frac{35}{26}$ ,  $\frac{46}{25}$ ,  $\frac{55}{29}$  $\frac{55}{29}$  $\frac{55}{29}$ ,  $\frac{66}{26}$ ,  $\frac{68}{21}$  $\frac{68}{21}$  $\frac{68}{21}$ ,  $\frac{71}{202}$ ,  $\frac{102}{203}$ [105,](#page-54-0) [108](#page-55-0), [109](#page-55-0), [120,](#page-63-0) [123](#page-65-0). *id*:  $\underline{64}$  $\underline{64}$  $\underline{64}$ ,  $\underline{66}$ ,  $\underline{67}$  $\underline{67}$  $\underline{67}$ ,  $68$ ,  $71$ ,  $\underline{74}$ ,  $\underline{75}$  $\underline{75}$  $\underline{75}$ ,  $116$ ,  $\underline{117}$ ,  $\underline{118}$  $\underline{118}$  $\underline{118}$ , [119,](#page-62-0) [120](#page-63-0). *idp*:  $67, 68$  $67, 68$  $67, 68$ . *ids*:  $\frac{125}{126}$  $\frac{125}{126}$  $\frac{125}{126}$  $\frac{125}{126}$  $\frac{125}{126}$ ,  $\frac{126}{127}$ .  $id2edge: 62, 65, 66, 68, 71, 116, 118, 119.$  $id2edge: 62, 65, 66, 68, 71, 116, 118, 119.$  $id2tetrahedron: 116, 120.$  $id2tetrahedron: 116, 120.$  $id2tetrahedron: 116, 120.$  $id2tetrahedron: 116, 120.$  $id2tetrahedron: 116, 120.$  $id2 triangle: 72, 75, \underline{116}, 119, 120.$  $id2 triangle: 72, 75, \underline{116}, 119, 120.$  $id2 triangle: 72, 75, \underline{116}, 119, 120.$  $id2 triangle: 72, 75, \underline{116}, 119, 120.$  $id2 triangle: 72, 75, \underline{116}, 119, 120.$  $id2 triangle: 72, 75, \underline{116}, 119, 120.$  $id2 triangle: 72, 75, \underline{116}, 119, 120.$  $id2 triangle: 72, 75, \underline{116}, 119, 120.$  $id2 triangle: 72, 75, \underline{116}, 119, 120.$  $id2 triangle: 72, 75, \underline{116}, 119, 120.$  $id2vertex: 4, 116, 117, 118.$  $id2vertex: 4, 116, 117, 118.$  $id2vertex: 4, 116, 117, 118.$  $id2vertex: 4, 116, 117, 118.$  $id2vertex: 4, 116, 117, 118.$  $id2vertex: 4, 116, 117, 118.$  $id2vertex: 4, 116, 117, 118.$  $id2vertex: 4, 116, 117, 118.$  $id2vertex: 4, 116, 117, 118.$ in: [21,](#page-12-0) [24.](#page-13-0)  $in\_lower\_Star_of_e: \underline{9}, 10, \underline{14}.$  $in\_lower\_Star_of_e: \underline{9}, 10, \underline{14}.$  $in\_lower\_Star_of_e: \underline{9}, 10, \underline{14}.$  $in\_lower\_Star_of_e: \underline{9}, 10, \underline{14}.$  $in\_lower\_Star_of_e: \underline{9}, 10, \underline{14}.$  $in\_MorseExtract: 18, 128.$  $in\_MorseExtract: 18, 128.$  $in\_MorseExtract: 18, 128.$  $in\_MorseExtract: 18, 128.$  $in\_MorseExtract: 18, 128.$ *is\_critical*: [23,](#page-13-0) [24,](#page-13-0) [27](#page-14-0), [28,](#page-14-0) [33](#page-16-0), [34](#page-16-0), [35,](#page-17-0) [36](#page-17-0), [41,](#page-19-0) [42](#page-19-0), [44,](#page-20-0) [46,](#page-22-0) [47,](#page-23-0) [48,](#page-23-0) [49,](#page-24-0) [51,](#page-25-0) [52,](#page-25-0) [55,](#page-27-0) [60](#page-29-0), [64](#page-32-0), [68](#page-36-0), [70](#page-36-0), [71](#page-37-0), [73,](#page-39-0) [74,](#page-40-0) [77](#page-42-0), [78,](#page-42-0) [80](#page-43-0), [81,](#page-43-0) [101,](#page-52-0) [110](#page-56-0), [122.](#page-64-0)  $is$  deadend: [52,](#page-25-0) [55,](#page-27-0) [64](#page-32-0), [70](#page-36-0), [75](#page-41-0),  $\overline{101}$ .  $is_in_K: 4, 7, 9, 10, 14, 24, 46, 52, 60, 73, 101,$  $is_in_K: 4, 7, 9, 10, 14, 24, 46, 52, 60, 73, 101,$ [118,](#page-61-0) [119](#page-62-0), [120](#page-63-0), [122.](#page-64-0)  $is_in_lower\_Star: 24, 106.$  $is_in_lower\_Star: 24, 106.$  $is_in_lower\_Star: 24, 106.$  $is_in_lower\_Star: 24, 106.$  $is \textit{\_lower}\textit{-Star} \textit{\_empty}: 4, 5, 7.$  $is \textit{\_lower}\textit{-Star} \textit{\_empty}: 4, 5, 7.$  $is \textit{\_lower}\textit{-Star} \textit{\_empty}: 4, 5, 7.$  $is \textit{\_lower}\textit{-Star} \textit{\_empty}: 4, 5, 7.$  $is \textit{\_lower}\textit{-Star} \textit{\_empty}: 4, 5, 7.$  $is \textit{\_lower}\textit{-Star} \textit{\_empty}: 4, 5, 7.$ is paired down: [23](#page-13-0), [59](#page-29-0), [60](#page-29-0), [73](#page-39-0), [111.](#page-56-0) is\_paired\_up: [55](#page-27-0), [59,](#page-29-0) [64](#page-32-0), [70,](#page-36-0) [75](#page-41-0), [111](#page-56-0), [122.](#page-64-0) *is\_persistent:* [79](#page-42-0), [82,](#page-43-0) <u>[110](#page-56-0)</u>.  $is_{\mathcal{A}} = 72, 73, 75.$  $is_{\mathcal{A}} = 72, 73, 75.$  $is_{\mathcal{A}} = 72, 73, 75.$  $is_{\mathcal{A}} = 72, 73, 75.$  $is_{\mathcal{A}} = 72, 73, 75.$  $is_{\mathcal{A}} = 72, 73, 75.$  $is_{\mathcal{A}} = 72, 73, 75.$ j:  $21, 46, 59, 64, 65, 105$  $21, 46, 59, 64, 65, 105$  $21, 46, 59, 64, 65, 105$  $21, 46, 59, 64, 65, 105$  $21, 46, 59, 64, 65, 105$  $21, 46, 59, 64, 65, 105$  $21, 46, 59, 64, 65, 105$  $21, 46, 59, 64, 65, 105$  $21, 46, 59, 64, 65, 105$  $21, 46, 59, 64, 65, 105$  $21, 46, 59, 64, 65, 105$ .  $k: \underline{46}, \underline{63}, \underline{69}, \underline{74}, \underline{75}, \underline{92}.$  $k: \underline{46}, \underline{63}, \underline{69}, \underline{74}, \underline{75}, \underline{92}.$  $k: \underline{46}, \underline{63}, \underline{69}, \underline{74}, \underline{75}, \underline{92}.$  $k: \underline{46}, \underline{63}, \underline{69}, \underline{74}, \underline{75}, \underline{92}.$  $k: \underline{46}, \underline{63}, \underline{69}, \underline{74}, \underline{75}, \underline{92}.$  $k: \underline{46}, \underline{63}, \underline{69}, \underline{74}, \underline{75}, \underline{92}.$  $k: \underline{46}, \underline{63}, \underline{69}, \underline{74}, \underline{75}, \underline{92}.$  $k: \underline{46}, \underline{63}, \underline{69}, \underline{74}, \underline{75}, \underline{92}.$  $k: \underline{46}, \underline{63}, \underline{69}, \underline{74}, \underline{75}, \underline{92}.$  $kappa: 49, 50.$  $kappa: 49, 50.$  $kappa: 49, 50.$  $kappa: 49, 50.$  $kappa: 49, 50.$  $keys: 92, 93, 94, 95, 96, 97, 98, 99.$  $keys: 92, 93, 94, 95, 96, 97, 98, 99.$  $kk: \underline{62}, 63, 67, 68, 69, 71, 72, 74, 75.$  $kk: \underline{62}, 63, 67, 68, 69, 71, 72, 74, 75.$ l: [84,](#page-44-0) [85](#page-44-0), [86](#page-45-0), [87,](#page-45-0) [89](#page-46-0), [90](#page-46-0), [93,](#page-47-0) [94](#page-47-0), [95,](#page-48-0) [96,](#page-48-0) [97](#page-49-0), [98,](#page-50-0) [110,](#page-56-0) [128.](#page-68-0) largest\_vertex:  $105, 106$  $105, 106$  $105, 106$ .  $largest\_vertex\_in\_edge: 105$ . last: [97](#page-49-0), [98](#page-50-0).  $lastp: 43, 45.$  $lastp: 43, 45.$  $lastp: 43, 45.$  $lastp: 43, 45.$  $lastp: 43, 45.$ 

 $lcrit2: 4, 11, 15, 21.$  $lcrit2: 4, 11, 15, 21.$  $lcrit2: 4, 11, 15, 21.$  $lcrit2: 4, 11, 15, 21.$  $lcrit2: 4, 11, 15, 21.$  $lcrit2: 4, 11, 15, 21.$  $lcrit2: 4, 11, 15, 21.$  $lcrit2: 4, 11, 15, 21.$  $lcrit2: 4, 11, 15, 21.$  $length: 83, 84, 86, 87, 89.$  $length: 83, 84, 86, 87, 89.$  $length: 83, 84, 86, 87, 89.$  $length: 83, 84, 86, 87, 89.$  $length: 83, 84, 86, 87, 89.$  $length: 83, 84, 86, 87, 89.$  $length: 83, 84, 86, 87, 89.$  $length: 83, 84, 86, 87, 89.$  $length: 83, 84, 86, 87, 89.$  $length: 83, 84, 86, 87, 89.$  $length: 83, 84, 86, 87, 89.$  $link: 29, 37.$  $link: 29, 37.$  $link: 29, 37.$  $link: 29, 37.$  $link: 29, 37.$ link count: [73.](#page-39-0)  $links: 5, 8, 61, 62, 64, 65, 66, 68, 71, 72, 73, 74,$  $links: 5, 8, 61, 62, 64, 65, 66, 68, 71, 72, 73, 74,$ [75,](#page-41-0) [100](#page-51-0), [101](#page-52-0), [111,](#page-56-0) [112](#page-57-0), [117](#page-61-0), [118,](#page-61-0) [119,](#page-62-0) [120](#page-63-0). list: [2,](#page-1-0) [4](#page-3-0), [21](#page-12-0), [43,](#page-20-0) [50,](#page-24-0) [53](#page-26-0), [65](#page-33-0), [67,](#page-35-0) [72,](#page-38-0) [83](#page-44-0), [84](#page-44-0), [85,](#page-44-0) [86,](#page-45-0) [87,](#page-45-0) [89](#page-46-0), [90](#page-46-0), [92](#page-47-0), [110](#page-56-0), [128](#page-68-0).  $list_0, 4, 43, 65, 67, 75, 85, 94, 128.$  $list_0, 4, 43, 65, 67, 75, 85, 94, 128.$  $list_{\text{}}$  = [5](#page-4-0), [45](#page-21-0), [54,](#page-27-0) [58](#page-28-0), [66](#page-34-0), [72,](#page-38-0) [83](#page-44-0), [95](#page-48-0). list count: [83](#page-44-0), [92,](#page-47-0) [98](#page-50-0).  $list\_entry: \quad 83, 86, 87, 89, 90, 92, 96, 97, 98, 99.$  $list\_entry: \quad 83, 86, 87, 89, 90, 92, 96, 97, 98, 99.$ list initialize : [3](#page-2-0), [4](#page-3-0), [43](#page-20-0), [54](#page-27-0), [65](#page-33-0), [67,](#page-35-0) [72,](#page-38-0) [84,](#page-44-0) [93,](#page-47-0) [128.](#page-68-0) list is empty: [5](#page-4-0), [21,](#page-12-0) [46,](#page-22-0) [53,](#page-26-0) [56,](#page-28-0) [66,](#page-34-0) [67](#page-35-0), [75](#page-41-0), [82](#page-43-0), [83](#page-44-0).  $list\_pop: 53, 56, 66, 75, 82, 87, 128.$  $list\_pop: 53, 56, 66, 75, 82, 87, 128.$  $list\_push: 55, 66, 67, 74, 75, 86, 90, 99, 128.$  $list\_push: 55, 66, 67, 74, 75, 86, 90, 99, 128.$ list\_read: [67,](#page-35-0) [88](#page-46-0), <u>[89,](#page-46-0) [128](#page-68-0)</u>. list read delete : [28,](#page-14-0) [36](#page-17-0), [44](#page-20-0), [67,](#page-35-0) [71,](#page-37-0) [77,](#page-42-0) [78](#page-42-0), [80](#page-43-0), [81,](#page-43-0) [88,](#page-46-0) [110.](#page-56-0) list read init: [28](#page-14-0), [36](#page-17-0), [44,](#page-20-0) [67,](#page-35-0) [77](#page-42-0), [78,](#page-42-0) [79,](#page-42-0) [80](#page-43-0), [81,](#page-43-0) [88,](#page-46-0) [110.](#page-56-0)  $list\_read\_insert: 70, 90.$  $list\_read\_insert: 70, 90.$  $list\_read\_insert: 70, 90.$  $list\_read\_insert: 70, 90.$ livecount: [55,](#page-27-0) [63](#page-31-0), [64](#page-32-0).  $LocalCancel: 4, 11, 15, 21.$  $LocalCancel: 4, 11, 15, 21.$  $LocalCancel: 4, 11, 15, 21.$  $LocalCancel: 4, 11, 15, 21.$  $LocalCancel: 4, 11, 15, 21.$  $LocalCancel: 4, 11, 15, 21.$  $LocalCancel: 4, 11, 15, 21.$  $LocalCancel: 4, 11, 15, 21.$  $LocalCancel: 4, 11, 15, 21.$  $LocalCancel12: 25, 47.$  $LocalCancel12: 25, 47.$  $LocalCancel12: 25, 47.$  $LocalCancel12: 25, 47.$  $LocalCancel12: 25, 47.$ low: [92](#page-47-0), [96](#page-48-0), [97,](#page-49-0) [98](#page-50-0), [99.](#page-50-0) m: [32](#page-15-0), [40](#page-18-0), [51](#page-25-0), [52](#page-25-0), [53](#page-26-0), [97,](#page-49-0) [98,](#page-50-0) [128.](#page-68-0) make\_critical: [4](#page-3-0), [11,](#page-7-0) [12](#page-7-0), [13,](#page-8-0) [15,](#page-10-0) [17](#page-11-0), [110.](#page-56-0) make\_deadend: [52,](#page-25-0) [55,](#page-27-0) [63](#page-31-0), [65,](#page-33-0) [75,](#page-41-0) [101](#page-52-0). make *persistent*: [77,](#page-42-0) [78](#page-42-0), [80](#page-43-0), [81,](#page-43-0) [110.](#page-56-0)  $make\_xdeadend: 72, 73.$  $make\_xdeadend: 72, 73.$  $make\_xdeadend: 72, 73.$  $make\_xdeadend: 72, 73.$  $make\_xdeadend: 72, 73.$ malloc: [53,](#page-26-0) [84](#page-44-0), [93](#page-47-0), [124,](#page-65-0) [125](#page-66-0), [126](#page-66-0), [127.](#page-67-0)  $mark\_edge\_done$ : [5,](#page-4-0) [6.](#page-4-0) max: [18](#page-11-0), [113](#page-58-0), [118,](#page-61-0) [119,](#page-62-0) [120](#page-63-0). max\_value: [101,](#page-52-0) [113](#page-58-0). memcpy: [86](#page-45-0), [87](#page-45-0), [89,](#page-46-0) [90,](#page-46-0) [96,](#page-48-0) [99.](#page-50-0) min: [18,](#page-11-0) [114.](#page-59-0)  $min\_index: 96$ .  $min\_value: 25, 26, 114.$  $min\_value: 25, 26, 114.$  $min\_value: 25, 26, 114.$  $min\_value: 25, 26, 114.$  $min\_value: 25, 26, 114.$  $min\_value: 25, 26, 114.$ min vertex:  $8, 9, 10, 11, 12, 14, 16.$  $8, 9, 10, 11, 12, 14, 16.$  $8, 9, 10, 11, 12, 14, 16.$  $8, 9, 10, 11, 12, 14, 16.$  $8, 9, 10, 11, 12, 14, 16.$  $8, 9, 10, 11, 12, 14, 16.$  $8, 9, 10, 11, 12, 14, 16.$  $8, 9, 10, 11, 12, 14, 16.$  $8, 9, 10, 11, 12, 14, 16.$  $8, 9, 10, 11, 12, 14, 16.$  $8, 9, 10, 11, 12, 14, 16.$  $8, 9, 10, 11, 12, 14, 16.$  $8, 9, 10, 11, 12, 14, 16.$  $m0: 113, 114.$  $m0: 113, 114.$  $m0: 113, 114.$  $m0: 113, 114.$ m1: [113,](#page-58-0) [114.](#page-59-0) n: [48,](#page-23-0) [49,](#page-24-0) [55,](#page-27-0) [60,](#page-29-0) [105,](#page-54-0) [112,](#page-57-0) [123.](#page-65-0) new\_edge: [118,](#page-61-0) [125](#page-66-0).  $new\_tetrahedron: \underline{120}$  $new\_tetrahedron: \underline{120}$  $new\_tetrahedron: \underline{120}$ , [127](#page-67-0).  $new\_triangle:$  [119](#page-62-0), [126.](#page-66-0) new\_vertex: [117,](#page-61-0) [124](#page-65-0). next: [66](#page-34-0). nextt: [50.](#page-24-0) num\_simp: [2,](#page-1-0) [4](#page-3-0), [122,](#page-64-0) [124,](#page-65-0) [125](#page-66-0), [126](#page-66-0), [127,](#page-67-0) [128](#page-68-0). olist: [27](#page-14-0), [35](#page-17-0), [43,](#page-20-0) [53,](#page-26-0) [62](#page-31-0), [72](#page-38-0), [91](#page-47-0), [92,](#page-47-0) [93,](#page-47-0) [94](#page-47-0), [95](#page-48-0), [96,](#page-48-0) [97,](#page-49-0) [98](#page-50-0), [128](#page-68-0).

## 72 CONSTRUCTING COMPLEXES MORSEEXTRACT  $\S128$

olist\_abandon: [27](#page-14-0), [35](#page-17-0), [43](#page-20-0), [94](#page-47-0), [128](#page-68-0). olist\_add: [29](#page-15-0), [32,](#page-15-0) [37](#page-18-0), [40,](#page-18-0) [44](#page-20-0), [45](#page-21-0), [97,](#page-49-0) [128](#page-68-0). olist\_clear: [54,](#page-27-0) [62,](#page-31-0) [72,](#page-38-0) [95,](#page-48-0) [128.](#page-68-0)  $olist_count: 65, 75, 92.$  $olist_count: 65, 75, 92.$  $olist_count: 65, 75, 92.$  $olist_count: 65, 75, 92.$  $olist_count: 65, 75, 92.$  $olist_count: 65, 75, 92.$  $olist_count: 65, 75, 92.$ olist entry : [31](#page-15-0), [33,](#page-16-0) [39](#page-18-0), [41,](#page-19-0) [55](#page-27-0), [56,](#page-28-0) [57](#page-28-0), [58,](#page-28-0) [62,](#page-31-0) [64](#page-32-0), [65,](#page-33-0) [66](#page-34-0), [67](#page-35-0), [68,](#page-36-0) [70](#page-36-0), [71,](#page-37-0) [72](#page-38-0), [74](#page-40-0), [75,](#page-41-0) [92](#page-47-0). olist find add : [29](#page-15-0), [37](#page-18-0), [55](#page-27-0), [64,](#page-32-0) [70,](#page-36-0) [74,](#page-40-0) [75,](#page-41-0) [98](#page-50-0), [128](#page-68-0). olist get key : [30,](#page-15-0) [33,](#page-16-0) [38,](#page-18-0) [41,](#page-19-0) [53,](#page-26-0) [56](#page-28-0), [58](#page-28-0), [62](#page-31-0), [65](#page-33-0), [66,](#page-34-0) [68](#page-36-0), [71](#page-37-0), [72](#page-38-0), [75,](#page-41-0) [82,](#page-43-0) [92](#page-47-0). olist initialize : [27](#page-14-0), [35,](#page-17-0) [43,](#page-20-0) [54](#page-27-0), [93,](#page-47-0) [128.](#page-68-0) olist is empty : [27,](#page-14-0) [35,](#page-17-0) [43,](#page-20-0) [45,](#page-21-0) [92](#page-47-0). olist\_key: [92](#page-47-0), [93](#page-47-0), [96](#page-48-0), [97](#page-49-0), [98](#page-50-0), [99](#page-50-0). olist min: [27,](#page-14-0) [35,](#page-17-0) [45,](#page-21-0) [96,](#page-48-0) [128](#page-68-0).  $olist\_next\_free$ : [97,](#page-49-0) [98.](#page-50-0) options: [61](#page-30-0), [62](#page-31-0), [63,](#page-31-0) [64](#page-32-0), [70](#page-36-0), [72,](#page-38-0) [73](#page-39-0), [74](#page-40-0). orient: [71.](#page-37-0) other coface : [8,](#page-5-0) [16](#page-10-0), [17,](#page-11-0) [24](#page-13-0), [48,](#page-23-0) [52](#page-25-0), [73,](#page-39-0) [101.](#page-52-0) other\_edge: [8](#page-5-0), [23,](#page-13-0) [47,](#page-23-0) [109](#page-55-0). other face : [8,](#page-5-0) [60](#page-29-0), [73](#page-39-0), [109.](#page-55-0)  $other\_vertex\_in\_edge:$  [49](#page-24-0), [51](#page-25-0), [101](#page-52-0). p: [3,](#page-2-0) [27,](#page-14-0) [35,](#page-17-0) [43,](#page-20-0) [53,](#page-26-0) [62,](#page-31-0) [65,](#page-33-0) [72,](#page-38-0) [86,](#page-45-0) [87,](#page-45-0) [89,](#page-46-0) [90,](#page-46-0) [96,](#page-48-0) [97,](#page-49-0) [98](#page-50-0), [128](#page-68-0). padded size:  $83, 84, 86$  $83, 84, 86$  $83, 84, 86$  $83, 84, 86$  $83, 84, 86$ . pairij: [111.](#page-56-0)  $pair01: 4, 49, 112.$  $pair01: 4, 49, 112.$  $pair01: 4, 49, 112.$  $pair01: 4, 49, 112.$  $pair01: 4, 49, 112.$  $pair01: 4, 49, 112.$  $pair01: 4, 49, 112.$ pair12: [12,](#page-7-0) [17,](#page-11-0) [47,](#page-23-0) [50,](#page-24-0) [60,](#page-29-0) [112](#page-57-0). pair23: [9,](#page-6-0) [12,](#page-7-0) [14,](#page-9-0) [16](#page-10-0), [48](#page-23-0), [60](#page-29-0), [112](#page-57-0). plist<sub>-pop: [6](#page-4-0), [21](#page-12-0), [46](#page-22-0), [50](#page-24-0), [87,](#page-45-0) 128</sub>. plist\_push: [5](#page-4-0), [8,](#page-5-0) [11,](#page-7-0) [15,](#page-10-0) [46](#page-22-0), [50](#page-24-0), [58](#page-28-0), [86,](#page-45-0) [110,](#page-56-0) [128.](#page-68-0) plist\_read: [28,](#page-14-0) [36](#page-17-0), [44,](#page-20-0) [77](#page-42-0), [78,](#page-42-0) [79](#page-42-0), [80,](#page-43-0) [81](#page-43-0), [88,](#page-46-0) [89,](#page-46-0) [110,](#page-56-0) [128.](#page-68-0) pp: [89](#page-46-0). printf: [3,](#page-2-0) [45](#page-21-0), [46](#page-22-0), [75,](#page-41-0) [115](#page-60-0). q: [53](#page-26-0), [64](#page-32-0), [66,](#page-34-0) [67,](#page-35-0) [74](#page-40-0), [75](#page-41-0), [81,](#page-43-0) [86,](#page-45-0) [87](#page-45-0), [96](#page-48-0), [97,](#page-49-0) [98,](#page-50-0) [128](#page-68-0). qid:  $70$ . r: [35](#page-17-0), [53](#page-26-0), [64](#page-32-0), [74,](#page-40-0) [75,](#page-41-0) [89,](#page-46-0) [96](#page-48-0), [97](#page-49-0), [98](#page-50-0). read delete index : [83](#page-44-0), [88](#page-46-0), [89](#page-46-0), [90](#page-46-0).  $read_in\_complex: 123, 128.$  $read_in\_complex: 123, 128.$  $read_in\_complex: 123, 128.$  $read_in\_complex: 123, 128.$ read\_index: [83,](#page-44-0) [88](#page-46-0), [89,](#page-46-0) [90](#page-46-0). realloc: [86](#page-45-0). res: [123](#page-65-0), [124,](#page-65-0) [125,](#page-66-0) [126](#page-66-0), [127](#page-67-0).  $rij$ : [111.](#page-56-0)  $rr: 99$ .  $r01: 49, 51, 111.$  $r01: 49, 51, 111.$  $r01: 49, 51, 111.$  $r01: 49, 51, 111.$  $r01: 49, 51, 111.$  $r01: 49, 51, 111.$  $r10: 111, 122.$  $r10: 111, 122.$  $r10: 111, 122.$  $r10: 111, 122.$ r12 : [23,](#page-13-0) [47,](#page-23-0) [50](#page-24-0), [53](#page-26-0), [59](#page-29-0), [62](#page-31-0), [64](#page-32-0), [65](#page-33-0), [66](#page-34-0), [68](#page-36-0), [71](#page-37-0), [73,](#page-39-0) [75,](#page-41-0) [111](#page-56-0), [122](#page-64-0).  $r21: 59, 60, 72, 73, 74, 75, 111.$  $r21: 59, 60, 72, 73, 74, 75, 111.$  $r23: 111.$  $r23: 111.$ r32: [16,](#page-10-0) [24](#page-13-0), [48](#page-23-0), [52](#page-25-0), <u>111</u>, [122.](#page-64-0) s: [8](#page-5-0), [19,](#page-11-0) [21,](#page-12-0) [27](#page-14-0), [35,](#page-17-0) [36](#page-17-0), [48,](#page-23-0) [52,](#page-25-0) [59](#page-29-0), [60,](#page-29-0) [108](#page-55-0), [109,](#page-55-0) [113,](#page-58-0) [114](#page-59-0), [115](#page-60-0), [128.](#page-68-0)

set\_value: [7,](#page-4-0) [9,](#page-6-0) [10](#page-6-0), [12](#page-7-0), [14](#page-9-0), [17](#page-11-0), [102.](#page-53-0)  $sigma: 47, 48, 50, 53, 55, 61, 62, 67, 71, 128.$  $sigma: 47, 48, 50, 53, 55, 61, 62, 67, 71, 128.$ sigmap: [47.](#page-23-0)  $simplex: 91.$  $simplex: 91.$  $simplex: 91.$ size: [83,](#page-44-0) [84,](#page-44-0) [86](#page-45-0), [87,](#page-45-0) [89,](#page-46-0) [90](#page-46-0).  $slower_and_finer: 4, 8.$  $slower_and_finer: 4, 8.$  $slower_and_finer: 4, 8.$  $slower_and_finer: 4, 8.$  $slower_and_finer: 4, 8.$  $smallest\_vertex: 10, 105.$  $smallest\_vertex: 10, 105.$  $smallest\_vertex: 10, 105.$  $smallest\_vertex: 10, 105.$  $smallest\_vertex: 10, 105.$  $smallest\_vertex\_in\_edge: 7, 105.$  $smallest\_vertex\_in\_edge: 7, 105.$  $smallest\_vertex\_in\_edge: 7, 105.$  $smallest\_vertex\_in\_edge: 7, 105.$ sp: [8,](#page-5-0) [9,](#page-6-0) [14](#page-9-0), [48](#page-23-0), [60.](#page-29-0) splitrejoin: [46](#page-22-0), [59.](#page-29-0) ss: [16](#page-10-0). sss: [17](#page-11-0).  $start: 72, 74.$  $start: 72, 74.$  $start: 72, 74.$  $start: 72, 74.$  $start: 72, 74.$  $state: \underline{8}, 9, 12, 14, 15, 17.$  $state: \underline{8}, 9, 12, 14, 15, 17.$  $state: \underline{8}, 9, 12, 14, 15, 17.$  $state: \underline{8}, 9, 12, 14, 15, 17.$  $state: \underline{8}, 9, 12, 14, 15, 17.$  $state: \underline{8}, 9, 12, 14, 15, 17.$  $state: \underline{8}, 9, 12, 14, 15, 17.$  $state: \underline{8}, 9, 12, 14, 15, 17.$  $state: \underline{8}, 9, 12, 14, 15, 17.$  $state: \underline{8}, 9, 12, 14, 15, 17.$  $state: \underline{8}, 9, 12, 14, 15, 17.$  $state: \underline{8}, 9, 12, 14, 15, 17.$  $state: \underline{8}, 9, 12, 14, 15, 17.$  $sz: \quad \underline{84}, \, \underline{92}, \, \underline{93}, \, \underline{96}, \, \underline{99}, \, \underline{128}.$  $sz: \quad \underline{84}, \, \underline{92}, \, \underline{93}, \, \underline{96}, \, \underline{99}, \, \underline{128}.$  $sz: \quad \underline{84}, \, \underline{92}, \, \underline{93}, \, \underline{96}, \, \underline{99}, \, \underline{128}.$  $sz: \quad \underline{84}, \, \underline{92}, \, \underline{93}, \, \underline{96}, \, \underline{99}, \, \underline{128}.$  $sz: \quad \underline{84}, \, \underline{92}, \, \underline{93}, \, \underline{96}, \, \underline{99}, \, \underline{128}.$  $sz: \quad \underline{84}, \, \underline{92}, \, \underline{93}, \, \underline{96}, \, \underline{99}, \, \underline{128}.$  $sz: \quad \underline{84}, \, \underline{92}, \, \underline{93}, \, \underline{96}, \, \underline{99}, \, \underline{128}.$  $s0: 111, 112.$  $s0: 111, 112.$  $s0: 111, 112.$  $s0: 111, 112.$  $s1: 111, 112.$  $s1: 111, 112.$  $s1: 111, 112.$  $s1: 111, 112.$ t: [8](#page-5-0), [21,](#page-12-0) [35,](#page-17-0) [44](#page-20-0), [45,](#page-21-0) [48](#page-23-0), [50](#page-24-0), [52,](#page-25-0) [53](#page-26-0), [59](#page-29-0), [60,](#page-29-0) [64](#page-32-0), [71,](#page-37-0) [73,](#page-39-0) [79,](#page-42-0) [80,](#page-43-0) [81](#page-43-0), [102](#page-53-0), [103](#page-53-0), [106,](#page-54-0) [108,](#page-55-0) [109,](#page-55-0) [110](#page-56-0), [113,](#page-58-0) [114,](#page-59-0) [119,](#page-62-0) [120,](#page-63-0) [122,](#page-64-0) [128.](#page-68-0)  $tau: \underline{47}, \underline{48}, \underline{52}, \underline{72}, \underline{128}.$  $tau: \underline{47}, \underline{48}, \underline{52}, \underline{72}, \underline{128}.$  $tau: \underline{47}, \underline{48}, \underline{52}, \underline{72}, \underline{128}.$  $tau: \underline{47}, \underline{48}, \underline{52}, \underline{72}, \underline{128}.$  $tau: \underline{47}, \underline{48}, \underline{52}, \underline{72}, \underline{128}.$ te:  $21, 24, 26, 46, 79, 113, 114$  $21, 24, 26, 46, 79, 113, 114$  $21, 24, 26, 46, 79, 113, 114$  $21, 24, 26, 46, 79, 113, 114$  $21, 24, 26, 46, 79, 113, 114$  $21, 24, 26, 46, 79, 113, 114$  $21, 24, 26, 46, 79, 113, 114$  $21, 24, 26, 46, 79, 113, 114$  $21, 24, 26, 46, 79, 113, 114$  $21, 24, 26, 46, 79, 113, 114$  $21, 24, 26, 46, 79, 113, 114$  $21, 24, 26, 46, 79, 113, 114$  $21, 24, 26, 46, 79, 113, 114$ . tetrahedron: [2](#page-1-0), [8,](#page-5-0) [16](#page-10-0), [21](#page-12-0), [35,](#page-17-0) [38,](#page-18-0) [41](#page-19-0), [46](#page-22-0), [48,](#page-23-0) [52,](#page-25-0) [59,](#page-29-0) [60,](#page-29-0) [73](#page-39-0), [79](#page-42-0), [80](#page-43-0), [101](#page-52-0), [102](#page-53-0), [106](#page-54-0), [108,](#page-55-0) [109,](#page-55-0) [110,](#page-56-0) [112,](#page-57-0) [113,](#page-58-0) [114](#page-59-0), [120](#page-63-0), [122,](#page-64-0) [127,](#page-67-0) [128](#page-68-0).  $tetrahedron_id: 116.$  $tetrahedron_id: 116.$  $tetrahedron_in_K: 127.$  $tetrahedron_in_K: 127.$ tetrahedronstruct: [101](#page-52-0). this:  $62, 72$  $62, 72$ . *thisk*:  $27, 35$  $27, 35$  $27, 35$ . thisp:  $45$ . tlist:  $2, 116, 122, 127, 128$  $2, 116, 122, 127, 128$  $2, 116, 122, 127, 128$  $2, 116, 122, 127, 128$  $2, 116, 122, 127, 128$  $2, 116, 122, 127, 128$  $2, 116, 122, 127, 128$  $2, 116, 122, 127, 128$ .  $to\_do: 53, 54, 55.$  $to\_do: 53, 54, 55.$  $to\_do: 53, 54, 55.$  $to\_do: 53, 54, 55.$  $to\_do: 53, 54, 55.$  $to\_do: 53, 54, 55.$ todo: [62,](#page-31-0) [64](#page-32-0), [65](#page-33-0), [66,](#page-34-0) [72,](#page-38-0) [74](#page-40-0). todo list: [65,](#page-33-0) [66](#page-34-0), [67](#page-35-0), [70,](#page-36-0) [71](#page-37-0), [72](#page-38-0), [74,](#page-40-0) [75](#page-41-0). top: [92](#page-47-0), [93,](#page-47-0) [95,](#page-48-0) [96](#page-48-0), [97,](#page-49-0) [98.](#page-50-0) triangle: [2,](#page-1-0) [4](#page-3-0), [8](#page-5-0), [16,](#page-10-0) [17](#page-11-0), [21](#page-12-0), [35,](#page-17-0) [36,](#page-17-0) [43](#page-20-0), [44,](#page-20-0) [45,](#page-21-0) [47,](#page-23-0) [48,](#page-23-0) [50](#page-24-0), [52,](#page-25-0) [53,](#page-26-0) [59](#page-29-0), [60](#page-29-0), [62,](#page-31-0) [64](#page-32-0), [71](#page-37-0), [72,](#page-38-0) [75,](#page-41-0) [79,](#page-42-0) [81](#page-43-0), [101,](#page-52-0) [102,](#page-53-0) [103](#page-53-0), [108,](#page-55-0) [109](#page-55-0), [110](#page-56-0), [111,](#page-56-0) [112](#page-57-0), [113,](#page-58-0) [114,](#page-59-0) [119](#page-62-0), [120](#page-63-0), [122,](#page-64-0) [126,](#page-66-0) [128](#page-68-0).  $triangle_id$ : [74,](#page-40-0) [75](#page-41-0),  $116$ , [122.](#page-64-0) triangle in tetrahedron: [59,](#page-29-0) [108](#page-55-0), [112](#page-57-0). triangles:  $\overline{72}$  $\overline{72}$  $\overline{72}$ , [74,](#page-40-0) [75](#page-41-0). trianglestruct: [101](#page-52-0). tt:  $\frac{16}{5}$ . type: [5](#page-4-0), [72](#page-38-0), [100](#page-51-0), [101,](#page-52-0) [102,](#page-53-0) [110,](#page-56-0) [111,](#page-56-0) [112](#page-57-0), [117](#page-61-0), [118,](#page-61-0) [119,](#page-62-0) [120.](#page-63-0) t1: [3.](#page-2-0)  $t2: 3.$  $t2: 3.$  $t3: \underline{3}.$  $t_4: \frac{3}{2}.$  $t5: \frac{3}{2}.$
$t6: \frac{3}{2}.$ u: [47](#page-23-0), [49](#page-24-0), [51](#page-25-0), [128.](#page-68-0) ungetc: [124,](#page-65-0) [125](#page-66-0), [126](#page-66-0), [127.](#page-67-0) unmake\_critical: [47](#page-23-0), [48,](#page-23-0) [49,](#page-24-0) [50,](#page-24-0) [110](#page-56-0).  $unmake\_persistent: 79, 110.$  $unmake\_persistent: 79, 110.$  $unmake\_persistent: 79, 110.$  $unmake\_persistent: 79, 110.$ unsplitrejoin: [46](#page-22-0), [60.](#page-29-0) up: [53](#page-26-0), [55](#page-27-0), [57,](#page-28-0) [58.](#page-28-0) v: [4,](#page-3-0) [21,](#page-12-0) [27](#page-14-0), [47](#page-23-0), [49](#page-24-0), [51](#page-25-0), [77](#page-42-0), [78,](#page-42-0) [102,](#page-53-0) [104,](#page-54-0) [105,](#page-54-0) [106,](#page-54-0) [109,](#page-55-0) [110,](#page-56-0) [117,](#page-61-0) [119,](#page-62-0) [122.](#page-64-0)  $val: 5, 7, 9, 10, 12, 14, 17, 56, 57, 117, 124.$  $val: 5, 7, 9, 10, 12, 14, 17, 56, 57, 117, 124.$ value: [5](#page-4-0), [9,](#page-6-0) [11,](#page-7-0) [13](#page-8-0), [14,](#page-9-0) [16](#page-10-0), [27,](#page-14-0) [28](#page-14-0), [29,](#page-15-0) [32,](#page-15-0) [33](#page-16-0), [34,](#page-16-0) [35,](#page-17-0) [36,](#page-17-0) [37](#page-18-0), [40,](#page-18-0) [41,](#page-19-0) [42](#page-19-0), [44](#page-20-0), [45,](#page-21-0) [51](#page-25-0), [52](#page-25-0), [55,](#page-27-0) [56,](#page-28-0) [78,](#page-42-0) [79](#page-42-0), [101](#page-52-0), [104](#page-54-0), [113](#page-58-0), [114.](#page-59-0) verbose: [3](#page-2-0), [45](#page-21-0). vertex: [2,](#page-1-0) [4](#page-3-0), [5,](#page-4-0) [8](#page-5-0), [10,](#page-6-0) [21](#page-12-0), [27,](#page-14-0) [30](#page-15-0), [33,](#page-16-0) [47](#page-23-0), [49,](#page-24-0) [51](#page-25-0), [77,](#page-42-0) [78](#page-42-0), [101,](#page-52-0) [102](#page-53-0), [103](#page-53-0), [104,](#page-54-0) [105](#page-54-0), [106](#page-54-0), [109,](#page-55-0) [110](#page-56-0), [112,](#page-57-0) [117](#page-61-0), [118,](#page-61-0) [119](#page-62-0), [120,](#page-63-0) [122](#page-64-0), [124,](#page-65-0) [128](#page-68-0). vertex\_compare:  $104$ , [105](#page-54-0).  $vertex_id: 116, 122.$  $vertex_id: 116, 122.$  $vertex_id: 116, 122.$  $vertex_id: 116, 122.$ vertex\_in\_edge: [10](#page-6-0), [22,](#page-12-0) [107,](#page-54-0) [112](#page-57-0), [119](#page-62-0). vertex\_in\_K:  $124$ . vertexlist: [2](#page-1-0), [116](#page-61-0), [122](#page-64-0), [124](#page-65-0), [128](#page-68-0). vertexstruct: [101](#page-52-0). vfirst: [3.](#page-2-0)  $vid: 4.$  $vid: 4.$ vids:  $118$ .  $vl:$  [101](#page-52-0), [103,](#page-53-0) [119,](#page-62-0) [120](#page-63-0), [121](#page-64-0). vlist:  $10, 102, 106, 128$  $10, 102, 106, 128$  $10, 102, 106, 128$  $10, 102, 106, 128$  $10, 102, 106, 128$  $10, 102, 106, 128$  $10, 102, 106, 128$ . vlistp: [102](#page-53-0).  $vlp: \underline{103}, \underline{120}, 121.$  $vlp: \underline{103}, \underline{120}, 121.$  $vlp: \underline{103}, \underline{120}, 121.$  $vlp: \underline{103}, \underline{120}, 121.$  $v0: 118.$  $v0: 118.$  $v0: 118.$  $v1: 118.$  $v1: 118.$  $v1: 118.$  $w: \underline{5}, \underline{47}, \underline{104}.$  $w: \underline{5}, \underline{47}, \underline{104}.$  $w: \underline{5}, \underline{47}, \underline{104}.$  $w: \underline{5}, \underline{47}, \underline{104}.$  $w: \underline{5}, \underline{47}, \underline{104}.$  $w: \underline{5}, \underline{47}, \underline{104}.$  $w: \underline{5}, \underline{47}, \underline{104}.$  $wp: \underline{47}.$ 

 $\langle$  Cancel the t with the best of the two edges  $25$  is Used in section [21.](#page-12-0) Cancel the t with the best of the two tetrahedra  $26$  is Used in section [21](#page-12-0). Debugging output  $115$  Used in section [1](#page-1-0). Find a nonoptimized discrete Morse function on  $K$  [4](#page-3-0)) Used in section [3](#page-2-0). Find all cancelable pairs and put them on lists  $c0$  and  $c1$  [28](#page-14-0)) Used in section [27](#page-14-0). Find all cancelable pairs and put them on lists c2 and c3  $36$  Used in section [35](#page-17-0). Global variables  $2$  Used in section [1](#page-1-0). Header files to include  $18$  is Used in section [1](#page-1-0). List functions [84,](#page-44-0) [85,](#page-44-0) [86](#page-45-0), [87,](#page-45-0) [89,](#page-46-0) [90](#page-46-0), [93,](#page-47-0) [94](#page-47-0), [95](#page-48-0), [96,](#page-48-0) [97](#page-49-0), [98](#page-50-0) Used in section [1.](#page-1-0)  $MorseExtract.h$  [61](#page-30-0), [83,](#page-44-0) [88,](#page-46-0) [92](#page-47-0), [101](#page-52-0), [107,](#page-54-0) [111,](#page-56-0) [116,](#page-61-0) [128](#page-68-0)) Simplex functions [102](#page-53-0), [103,](#page-53-0) [104,](#page-54-0) [105,](#page-54-0) [106,](#page-54-0) [108](#page-55-0), [109](#page-55-0), [110](#page-56-0), [112](#page-57-0), [113,](#page-58-0) [114](#page-59-0) Used in section [1.](#page-1-0) Subroutine prototypes  $19$  ised in section [1](#page-1-0). Subroutines canceling a single pair of critical simplices  $47, 48, 49, 50$  $47, 48, 49, 50$  $47, 48, 49, 50$  $47, 48, 49, 50$  $47, 48, 49, 50$  $47, 48, 49, 50$  $47, 48, 49, 50$  Used in section [1](#page-1-0). Subroutines canceling many pairs of critical simplices  $21, 27, 35, 43$  $21, 27, 35, 43$  $21, 27, 35, 43$  $21, 27, 35, 43$  $21, 27, 35, 43$  $21, 27, 35, 43$  $21, 27, 35, 43$  Used in section [1](#page-1-0). Subroutines finding gradient paths [51](#page-25-0), [52,](#page-25-0) [53,](#page-26-0) [59](#page-29-0), [60,](#page-29-0) [62](#page-31-0), [72](#page-38-0)) Used in section [1.](#page-1-0) Subroutines for constructing complexes  $117, 118, 119, 120, 123$  $117, 118, 119, 120, 123$  $117, 118, 119, 120, 123$  $117, 118, 119, 120, 123$  $117, 118, 119, 120, 123$  $117, 118, 119, 120, 123$  $117, 118, 119, 120, 123$  $117, 118, 119, 120, 123$  $117, 118, 119, 120, 123$  Used in section [1](#page-1-0). The main routine  $Extract 3$  $Extract 3$  Used in section [1](#page-1-0). add adjacent edges of e to edges todo and Extract lower Star(e) if  $flag$  is set [8](#page-5-0)) Used in section [5](#page-4-0). add edges of f to  $todo\_list$  [69](#page-36-0) in section [67](#page-35-0). add e to  $todo\_list$  [70](#page-36-0) ised in section [69](#page-36-0). cancel all pairs on *goodpairs*  $45$  Used in section [43.](#page-20-0) cancel with the tetrahedron  $39$  Used in section [35](#page-17-0). cancel with the vertex  $31$  Used in section [27.](#page-14-0) count incoming faces to  $ep$  [71](#page-37-0)) Used in section [68](#page-36-0). extract s and t  $9$  Used in section [8](#page-5-0). extract the lower Star of  $v_5$  $v_5$  Cited in section [100.](#page-51-0) Used in section [4.](#page-3-0) fill in count field  $67$  Used in section  $62$ . fill list *goodpairs* with possible cancels  $44$  Used in section [43.](#page-20-0) find a persistent critical edge  $e$  in crits  $82$  Used in section [53](#page-26-0). find persistent critical edges  $78$  Used in section [76](#page-42-0). find persistent critical simplices  $76$ find persistent critical tetrahedra  $79$  Used in section [76](#page-42-0). find persistent critical triangles  $81$  Used in section [76](#page-42-0). find the 3 simplex te [i] connected to  $coface(t, i)$  by a gradient path [24](#page-13-0)) Used in section [21](#page-12-0). find the critical edge e with only one grad path so  $value(e)$  is maximized  $56$  Used in section [53](#page-26-0). find the edges  $e[0]$  and  $e[1]$  of t containing  $v(22)$  $v(22)$  $v(22)$  Used in section [21](#page-12-0). find the ends  $ep[i]$  of the gradient paths starting at  $e[i]$  [23](#page-13-0)) Used in section [21.](#page-12-0) find-add cofaces of  $ep$  to *triangles* if needed  $73$  Used in section [72.](#page-38-0) find-add edges of f to edges if needed  $63$  Used in section  $62$ . find-add  $e$  to *edges* if needed  $64$  Used in section [63.](#page-31-0) find-add f to triangles  $74$  Used in section [73](#page-39-0). fix up split-rejoin paths  $46$  Used in section [45.](#page-21-0) index of best coface of r.s to cancel  $42$  Used in sections [35](#page-17-0), [37](#page-18-0), and [40](#page-18-0). index of best vertex of s.s to cancel  $34$  Used in sections [27,](#page-14-0) [29,](#page-15-0) and [32.](#page-15-0) (initialize lists graph, crits, and to  $do$  [54](#page-27-0)) Used in section [53.](#page-26-0) (last extract of s and t  $12$ ) Used in section [8.](#page-5-0) (let  $t[i]$  be the two tetrahedra with which we can cancel [38](#page-18-0)) Used in section [35.](#page-17-0) (let  $v[i]$  be the two vertices with which s can cancel [30](#page-15-0)) Used in section [27.](#page-14-0) (make all critical tetrahedra persistent  $80$ ) Used in section [79](#page-42-0). make all critical vertices persistent  $77$  Used in section [76.](#page-42-0) make s critical xor make bests critical and replace bests  $11$  Used in sections [9](#page-6-0) and [12.](#page-7-0)  $\langle$  make sure *vlp* entries are all in *vl* [121](#page-64-0)  $\rangle$  Used in section [120](#page-63-0).

 $\langle$  make *bests in run* or *bests* critical and update *bests* [15](#page-10-0) is Used in sections [14](#page-9-0) and [17.](#page-11-0)

 $\{\text{make } e \text{ critical unless it is the best candidate so far to pair with } v \geq 13\}$  $\{\text{make } e \text{ critical unless it is the best candidate so far to pair with } v \geq 13\}$  $\{\text{make } e \text{ critical unless it is the best candidate so far to pair with } v \geq 13\}$  Used in sections [12](#page-7-0) and [17](#page-11-0).

 $\{\text{mark all edges on critical paths to this critical edge } 66\}$  $\{\text{mark all edges on critical paths to this critical edge } 66\}$  $\{\text{mark all edges on critical paths to this critical edge } 66\}$  Used in section [65](#page-33-0).

(output simplex pairings  $122$ )

point r the b-th entry and copy p to it  $99$  ised in sections [97](#page-49-0) and [98.](#page-50-0)

pop the next item e from edges todo which we haven't processed yet  $6$  Used in section [5](#page-4-0).

 $\langle$  prune *edges* [65](#page-33-0)  $\rangle$  Used in section [62](#page-31-0).

(prune triangles  $75$ ) Used in section [72.](#page-38-0)

(put eligible edges of t on graph, crits, and to  $do$  [55](#page-27-0)) Used in section [53](#page-26-0).

(put gradient path to e on grad path  $58$ ) Used in section [56](#page-28-0).

(put e on the list c1 and put  $v[i]$  on the list c0 [29](#page-15-0)) Used in section [28](#page-14-0).

(put s on c2 and t[0] and t[1] on c3 [37](#page-18-0)) Used in section [36](#page-17-0).

read in edges  $125$  Used in section [123.](#page-65-0)

read in tetrahedra  $127$  Used in section [123](#page-65-0).

read in triangles  $126$  Used in section [123.](#page-65-0)

read in vertices  $124$  Used in section [123](#page-65-0).

replace bestm by m if there's just one path to it  $57$  Used in section [56](#page-28-0).

replace bests in run by s  $16$  Used in sections [14](#page-9-0) and [17.](#page-11-0)

see if all incoming faces are counted  $68$  Used in section [67.](#page-35-0)

see if we can still cancel with some other tetrahedron and replace on  $c2 \, 40$  $c2 \, 40$  is used in section [35](#page-17-0).

see if we can still cancel with some other vertex and replace s on  $c1$  [32](#page-15-0)) Used in section [27](#page-14-0).

(see if s is in lower Star(e) and set min vertex and in lower Star of e accordingly  $10$  is used in sections [9](#page-6-0) and [14.](#page-9-0)

 $\text{Set flag and reset } is \textit{lower\_Star\_empty} \text{ if } e \text{ is in lower Star(v)} \text{ } 7 \text{ } \text{Use d in section 5.}$  $\text{Set flag and reset } is \textit{lower\_Star\_empty} \text{ if } e \text{ is in lower Star(v)} \text{ } 7 \text{ } \text{Use d in section 5.}$  $\text{Set flag and reset } is \textit{lower\_Star\_empty} \text{ if } e \text{ is in lower Star(v)} \text{ } 7 \text{ } \text{Use d in section 5.}$  $\text{Set flag and reset } is \textit{lower\_Star\_empty} \text{ if } e \text{ is in lower Star(v)} \text{ } 7 \text{ } \text{Use d in section 5.}$  $\text{Set flag and reset } is \textit{lower\_Star\_empty} \text{ if } e \text{ is in lower Star(v)} \text{ } 7 \text{ } \text{Use d in section 5.}$ 

(update r.c[i] to point to a critical tetrahedron [41](#page-19-0)) Used in section [40.](#page-18-0)

 $\langle$  update s.c[i] to point to a critical vertex [33](#page-16-0)  $\rangle$  Used in section [32.](#page-15-0)

xextract s and t  $14$  Used in section [8.](#page-5-0)

 $\langle$  xlast extract of s and t [17](#page-11-0)  $\rangle$  Used in section [8](#page-5-0).

## MORSEEXTRACT

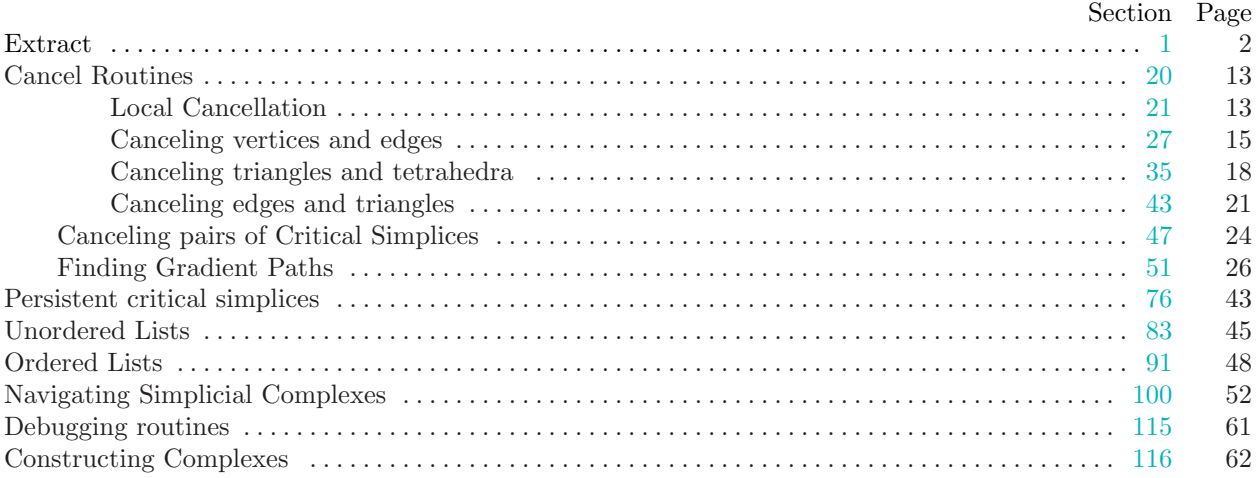